## Simulation of Ultrasound Systems using Field II *Summer School on Advanced Ultrasound Imaging 2023*

Jørgen Arendt Jensen

Center for Fast Ultrasound Imaging Department of Health Technology, Bldg 349 Technical University of Denmark 2800 Kgs. Lyngby Denmark

Purpose of lecture

Understanding medical ultrasound acoustic simulation and the signal processing in medical ultrasound systems. Give a hands-on knowledge of Field II by making an exercise using Matlab and the program.

The participant should have a portable PC, which has Matlab on it, with the latest version of Field II.

Purpose of Field II simulation Simulation of medical ultrasound imaging to gain a detailed understanding of the acoustics and its influence on the signal processing, with the purpose of aiding the development of new advanced ultrasound systems and to reveal their realistic performance.

Jørgen Arendt Jensen 3

## Lecture Outline

- 1. Simulation model: spatial impulse responses:
	- Linear description of acoustic fields using spatial impulse responses
	- Calculation of spatial impulse responses
	- Examples, problems and solutions: Time integration for improved accuracy
	- The Field II program
- 2. Simple uses of Field II for arrays
	- Calculation of emitted fields, CW, PSFs,
	- Calculation of intensities
	- How to calibrate the program
	- Attenuating medium

## Simulation of Ultrasound Systems using Field II *Part 1: Spatial impulse responses*

Jørgen Arendt Jensen

Center for Fast Ultrasound Imaging Department of Health Technology, Bldg 349 Technical University of Denmark 2800 Kgs. Lyngby Denmark

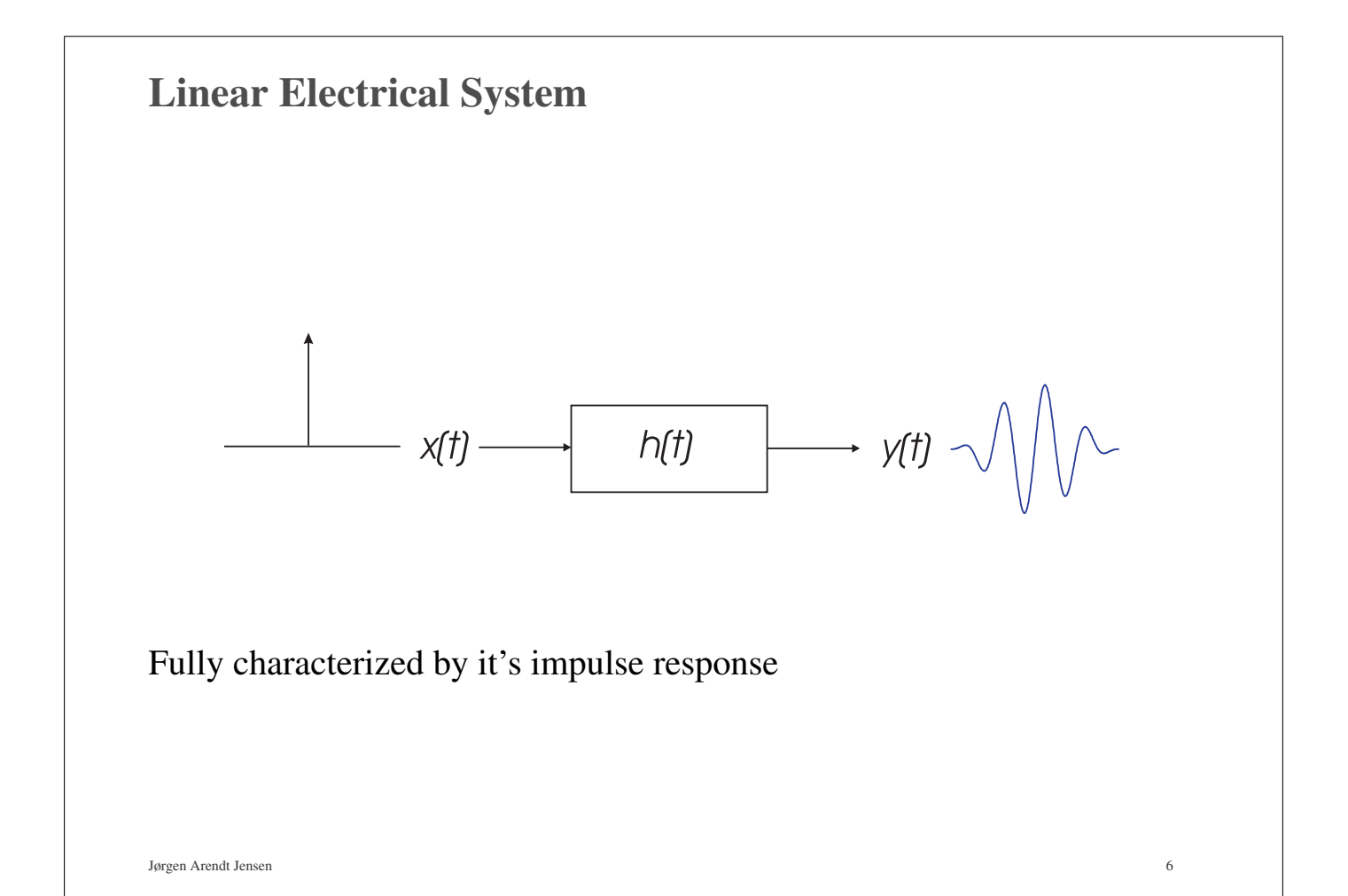

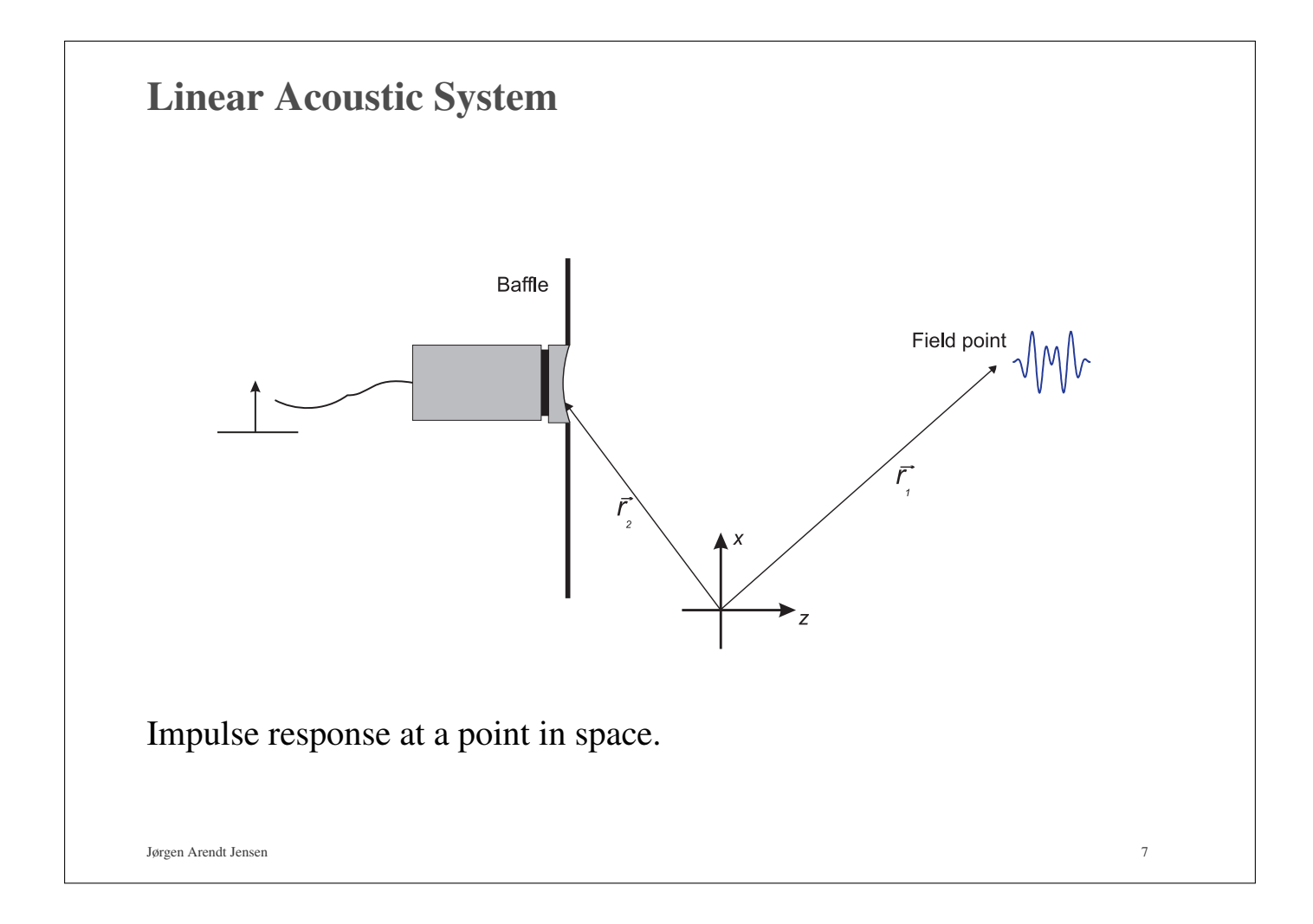

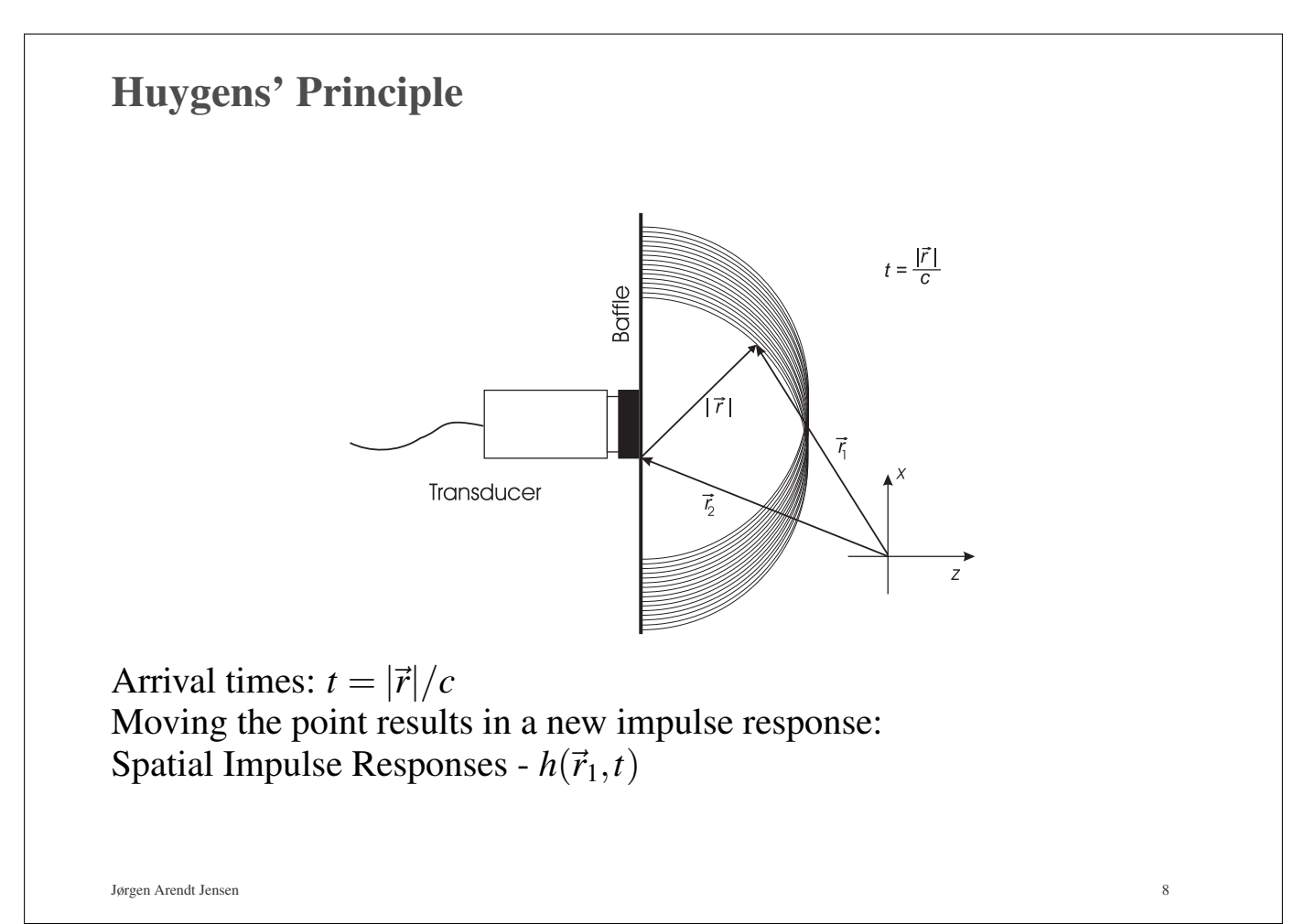

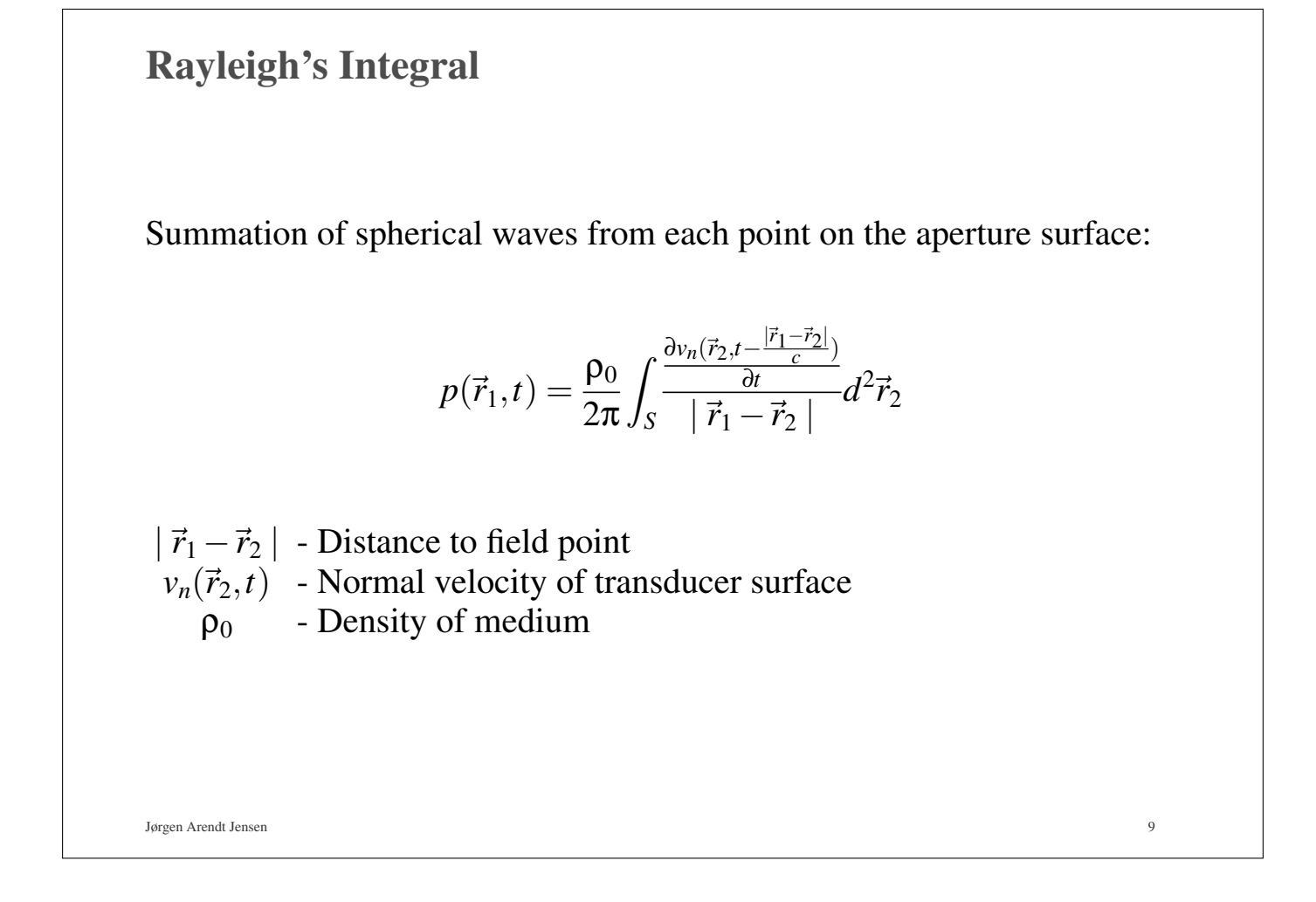

# Derivation

Exchanging the integration and the partial derivative gives

$$
p(\vec{r}_1, t) = \frac{\rho_0}{2\pi} \frac{\partial \int_S \frac{v_n(\vec{r}_2, t - \frac{|\vec{r}_1 - \vec{r}_2|}{c})}{|\vec{r}_1 - \vec{r}_2|} dS}{\partial t}.
$$

Introduce the velocity potential  $\psi$ :

$$
\vec{u}(\vec{r},t) = -\nabla \psi(\vec{r},t)
$$

$$
p(\vec{r},t) = \rho_0 \frac{\partial \psi(\vec{r},t)}{\partial t}.
$$

Only a scalar quantity need be calculated:

$$
\Psi(\vec{r}_1,t)=\int_{S}\frac{v_n(\vec{r}_2,t-\frac{|\vec{r}_1-\vec{r}_2|}{c})}{2\pi|\vec{r}_1-\vec{r}_2|}dS
$$

Derivation, continued .....

$$
\Psi(\vec{r}_1,t)=\int_S \frac{v_n(\vec{r}_2,t-\frac{|\vec{r}_1-\vec{r}_2|}{c})}{2\pi|\vec{r}_1-\vec{r}_2|}dS
$$

Excitation pulse can be separated from transducer geometry by introducing a time convolution with a δ-function:

$$
\Psi(\vec{r}_1,t)=\int_S\int_T\frac{v_n(\vec{r}_2,t_2)\delta(t-t_2-\frac{|\vec{r}_1-\vec{r}_2|}{c})}{2\pi|\vec{r}_1-\vec{r}_2|}dt_2dS,
$$

Assume surface velocity is uniform over aperture making it independent of  $\vec{r}_2$ :

$$
\Psi(\vec{r}_1,t)=v_n(t)*\int_S\frac{\delta(t-\frac{|\vec{r}_1-\vec{r}_2|}{c})}{2\pi|\vec{r}_1-\vec{r}_2|}dS,
$$

∗ denotes convolution.

Jørgen Arendt Jensen 11

# Spatial impulse response

Summation of all spherical waves from the aperture:

$$
h(\vec{r}_1,t) = \int_S \frac{\delta(t - \frac{|\vec{r}_1 - \vec{r}_2|}{c})}{2\pi |\vec{r}_1 - \vec{r}_2|} dS
$$

$$
|\vec{r}_1 - \vec{r}_2|
$$
 - Distance to field point

$$
c -
$$
Speed of sound

*S* - Transducer surface

Ultrasound fields Emitted field:

$$
p(\vec{r}_1,t) = \rho_0 \frac{\partial v(t)}{\partial t} * h(\vec{r}_1,t)
$$

Pulse echo field:

$$
v_r(\vec{r}_1, t) = v_{pe}(t) * f_m(\vec{r}_1) * h_{pe}(\vec{r}_1, t)
$$
  

$$
f_m(\vec{r}_1) = \frac{\Delta \rho(\vec{r}_1)}{\rho_0} - \frac{2\Delta c(\vec{r}_1)}{c}
$$

Continuous wave fields:

$$
\mathcal{F}\left\{p(\vec{r}_1,t)\right\}, \qquad \mathcal{F}\left\{v_r(\vec{r}_1,t)\right\}
$$

All fields can be derived from the spatial impulse response.

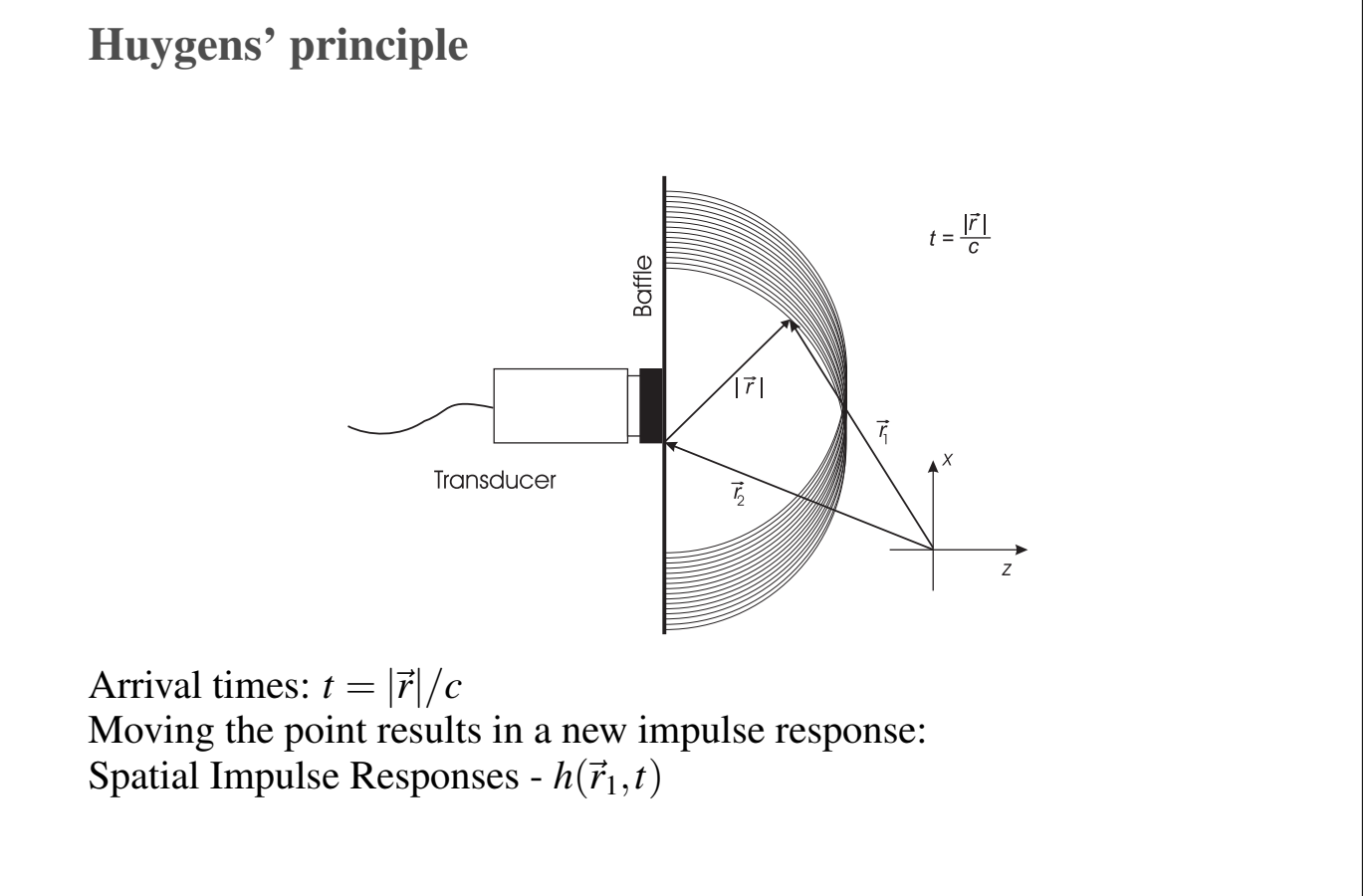

## Acoustic Reciprocity

Kinsler & Frey:

"If in an unchanging environment the locations of a small source and a small receiver are interchanged, the received signal will remain the same."

In other words:

The field can be derived by emitting a spherical wave from the field point and finding the arc that intersects the aperture.

Jørgen Arendt Jensen 15

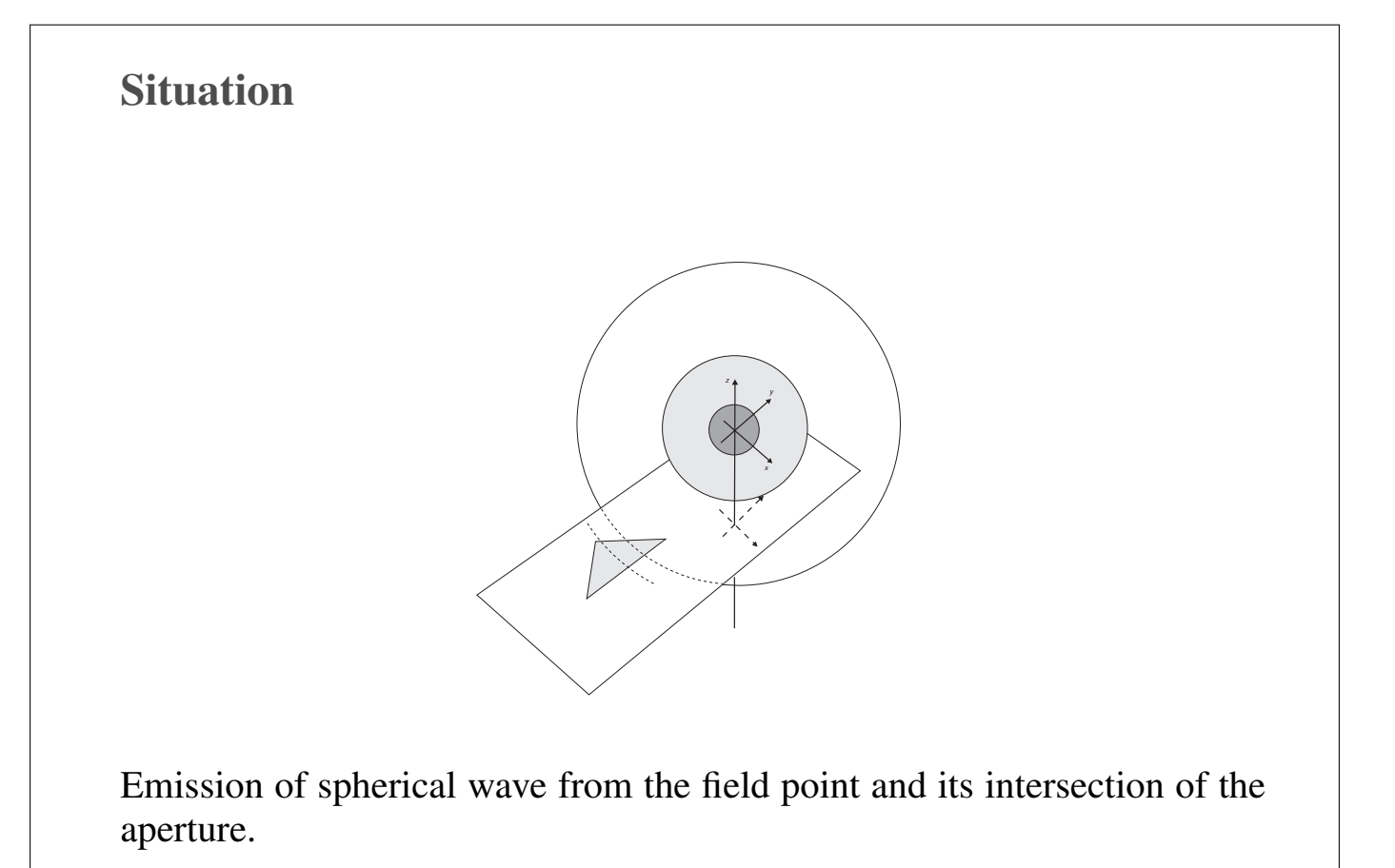

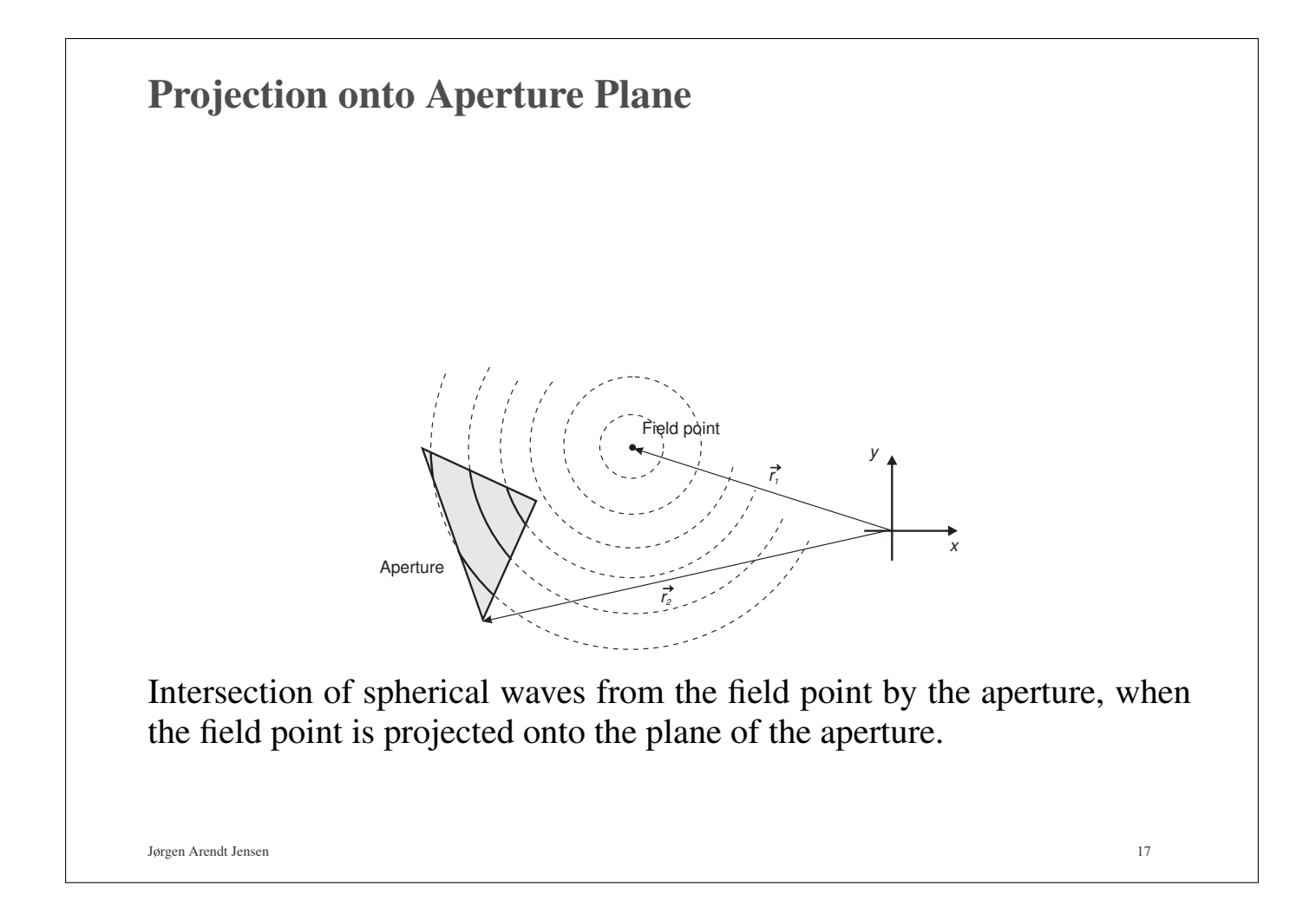

#### Calculation of Spatial Impulse Responses Spatial impulse response:  $h(\vec{r}_1,t) = \int$ *S*  $\frac{\delta(t - \frac{|\vec{r}_1 - \vec{r}_2|}{c})}{\delta(t - \frac{|\vec{r}_1 - \vec{r}_2|}{c})}$  $\frac{-r_{2}}{c}$  $2\pi |\vec{r}_1 - \vec{r}_2|$ *dS*,  $\vec{r}_1$  position of field point,  $\vec{r}_2$  position on aperture. Polar coordinate system gives  $\int f$ *s*  $f(x, y)dx dy =$  $\int_0^r$ 0  $\int$ <sup>2π</sup> 0 *r f*(*r*,θ)*d*θ*dr*. Projected circles have radius:  $r = \sqrt{(ct)^2 - z^2}$ Distance to field point:  $R = \sqrt{z^2 + r^2}$ , *z* - field point's height above *x*−*y* plane.

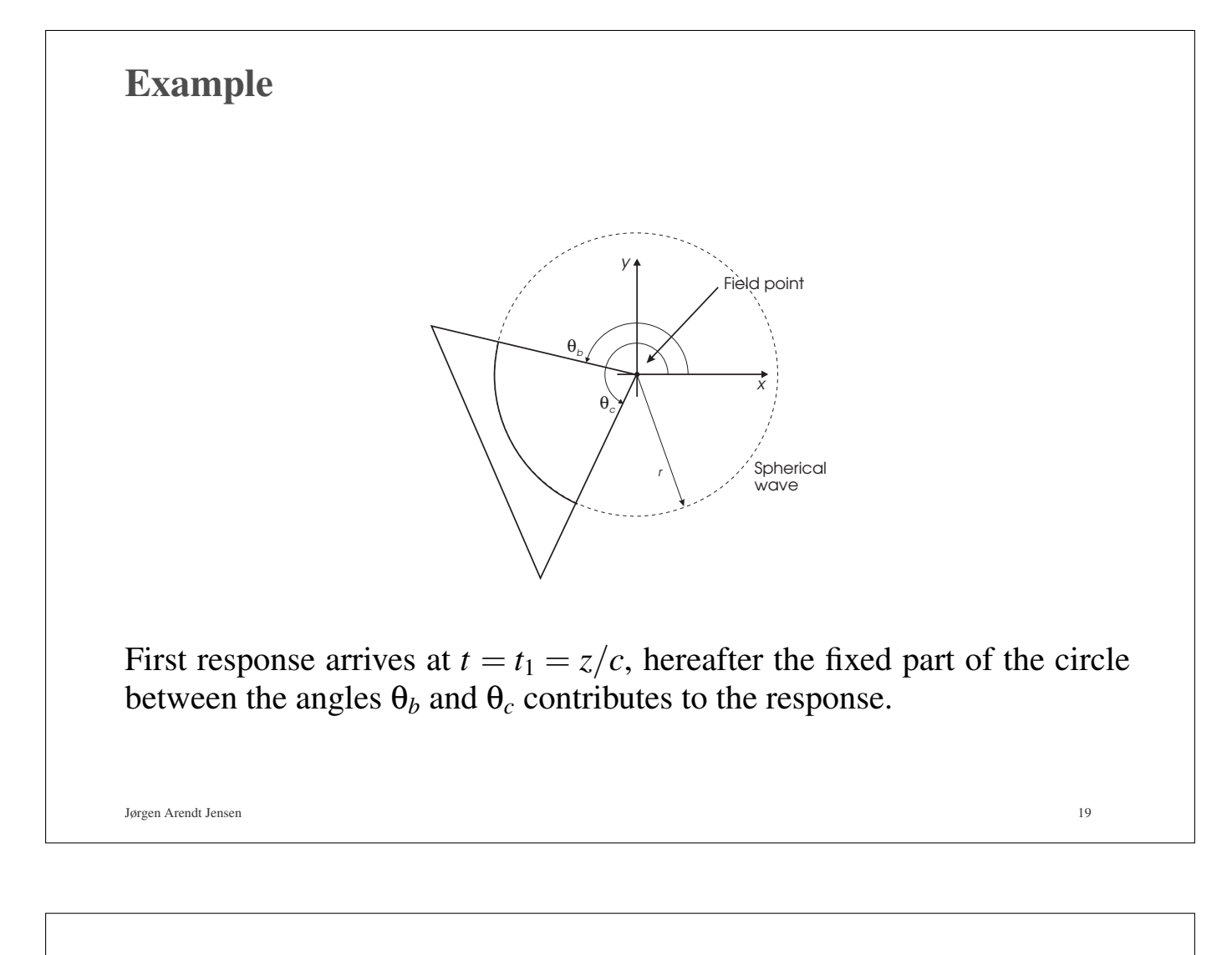

## Derivation

$$
h_T(\vec{r}_1,t) = \int_0^r \int_{\theta_b}^{\theta_c} r \frac{\delta(t - \frac{|R|}{c})}{2\pi |R|} d\theta dr = \frac{\theta_c - \theta_b}{2\pi} \int_0^r r \frac{\delta(t - \frac{|R|}{c})}{|R|} dr
$$

Substitution:  $R = \sqrt{z^2 + r^2}$ ,  $dR/dr = \frac{1}{2}$  $\frac{1}{2}(z^2 + r^2)^{-1/2}2r = \frac{1}{2R}2r$  leading to  $2RdR = 2rdr$ . This results in

$$
h_T(\vec{r}_1,t) = \frac{\theta_c - \theta_b}{2\pi} \int_z^{\sqrt{z^2 + r^2}} R \frac{\delta(t - \frac{|R|}{c})}{|R|} dR = \frac{\theta_c - \theta_b}{2\pi} \int_z^{\sqrt{z^2 + r^2}} \delta(t - \frac{|R|}{c}) dR
$$

Time substitution  $R/c = t'$  results in

$$
h_T(\vec{r}_1,t) = \frac{\theta_c - \theta_b}{2\pi} c \int_{t_1}^{t_x} \delta(t-t')dt' = \frac{(\theta_c - \theta_b)}{2\pi} c \qquad \text{for } t_1 \le t \le t_x
$$

Time  $t_x$  equals the corresponding time for edge point closest to origo.

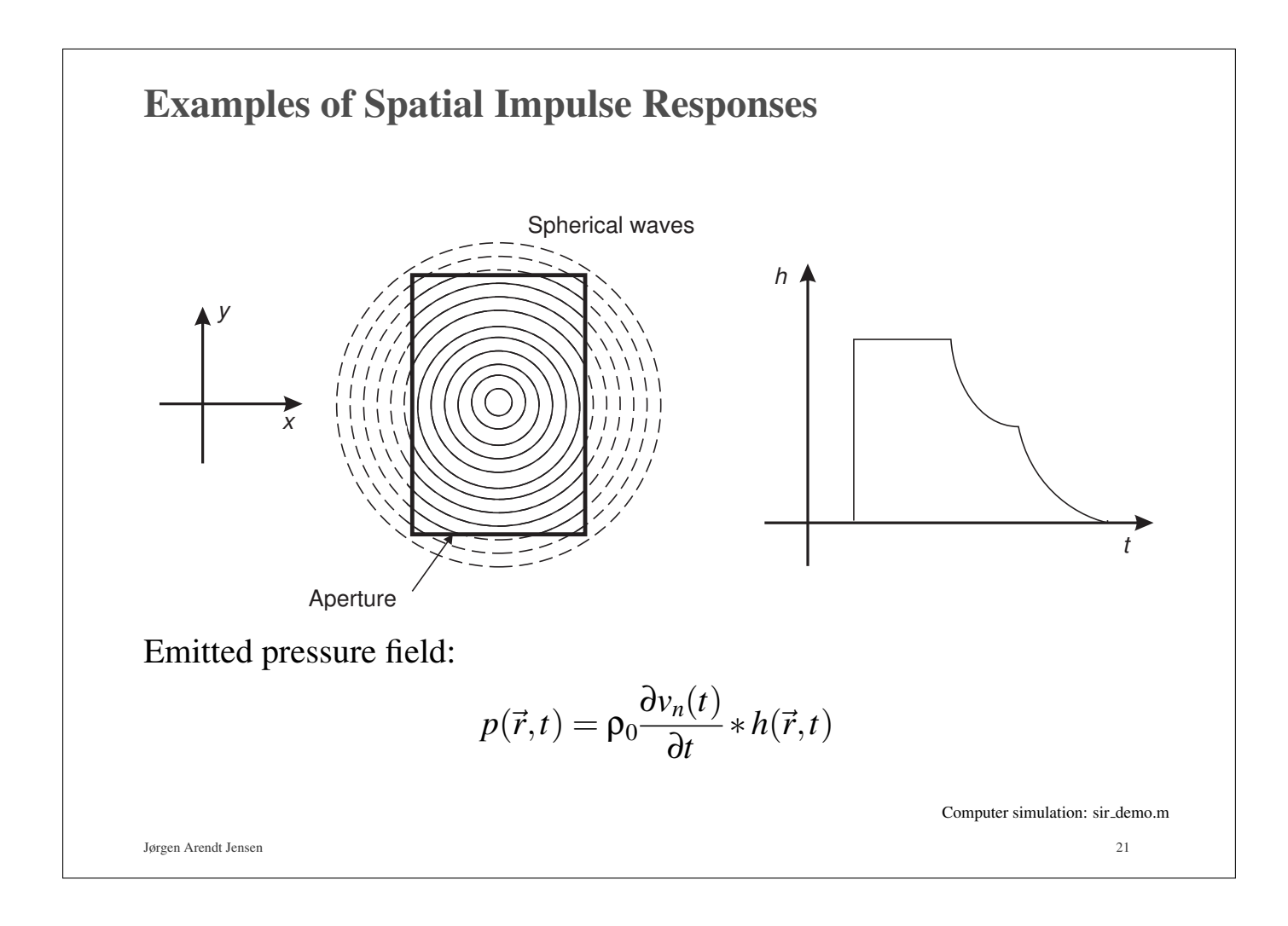

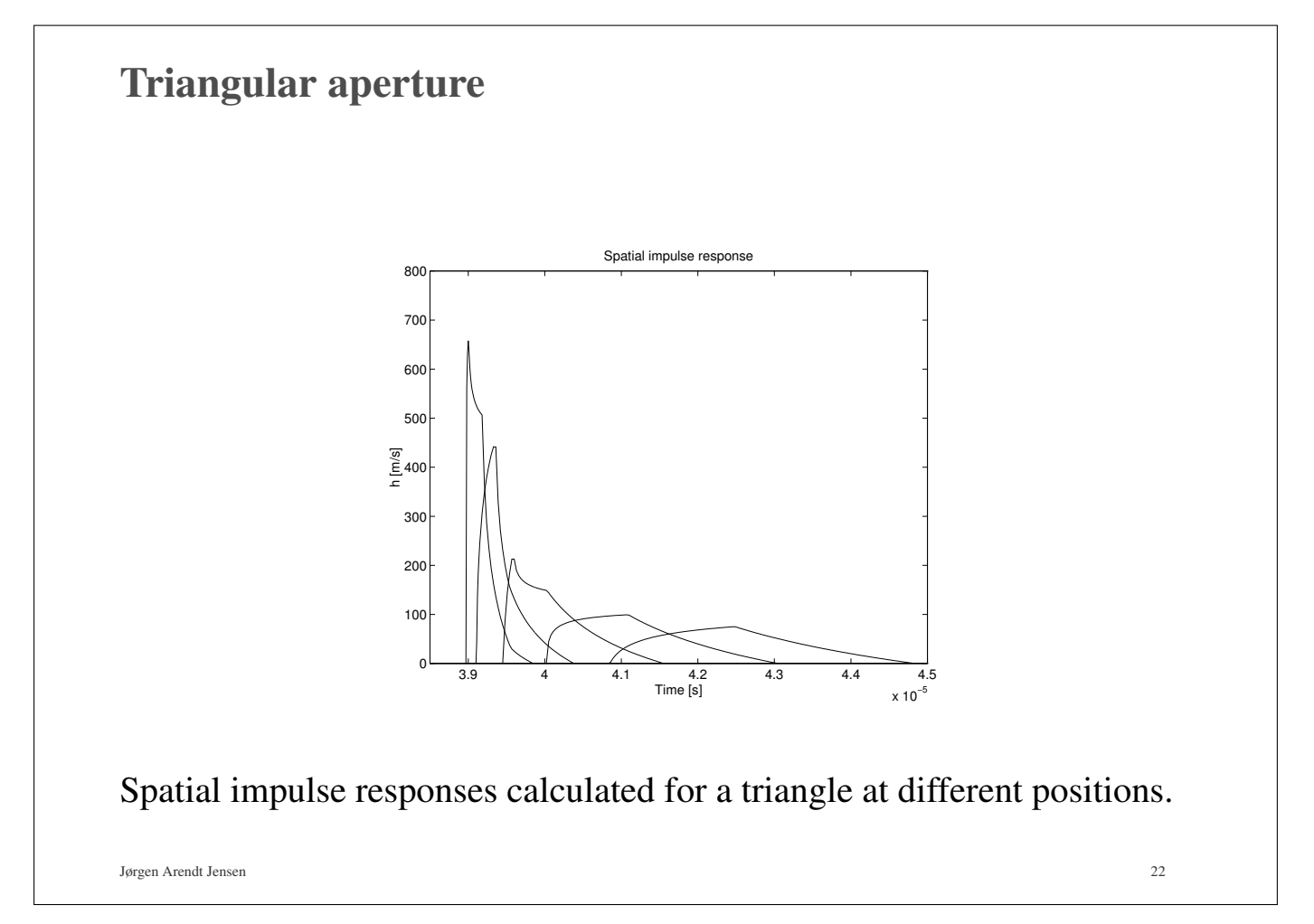

#### Ultrasound fields

Emitted field:

$$
p(\vec{r}_1,t) = \rho_0 \frac{\partial v(t)}{\partial t} * h(\vec{r}_1,t)
$$

Pulse echo field:

$$
v_r(\vec{r}_1, t) = v_{pe}(t) * f_m(\vec{r}_1) * h_{pe}(\vec{r}_1, t)
$$
  

$$
f_m(\vec{r}_1) = \frac{\Delta \rho(\vec{r}_1)}{\rho_0} - \frac{2\Delta c(\vec{r}_1)}{c}
$$

Continuous wave fields:

$$
\mathcal{F}\left\{p(\vec{r}_1,t)\right\}, \qquad \mathcal{F}\left\{v_r(\vec{r}_1,t)\right\}
$$

All fields can be derived from the spatial impulse response.

Jørgen Arendt Jensen 23

## Problems with Spatial Impulse Responses 1. Not easy to calculate analytically for complex geometries and apodization over the aperture 2. Numerical difficulties • Edges (difficult in sampled system) • Very short responses (loss of energy) 0 10 20 30 40 50 60 70 80  $0<sub>0</sub>$ 200 400 600  $\frac{6}{5}800$ Relative time [ns] Spatial impulse response [m/s] Response from small array element

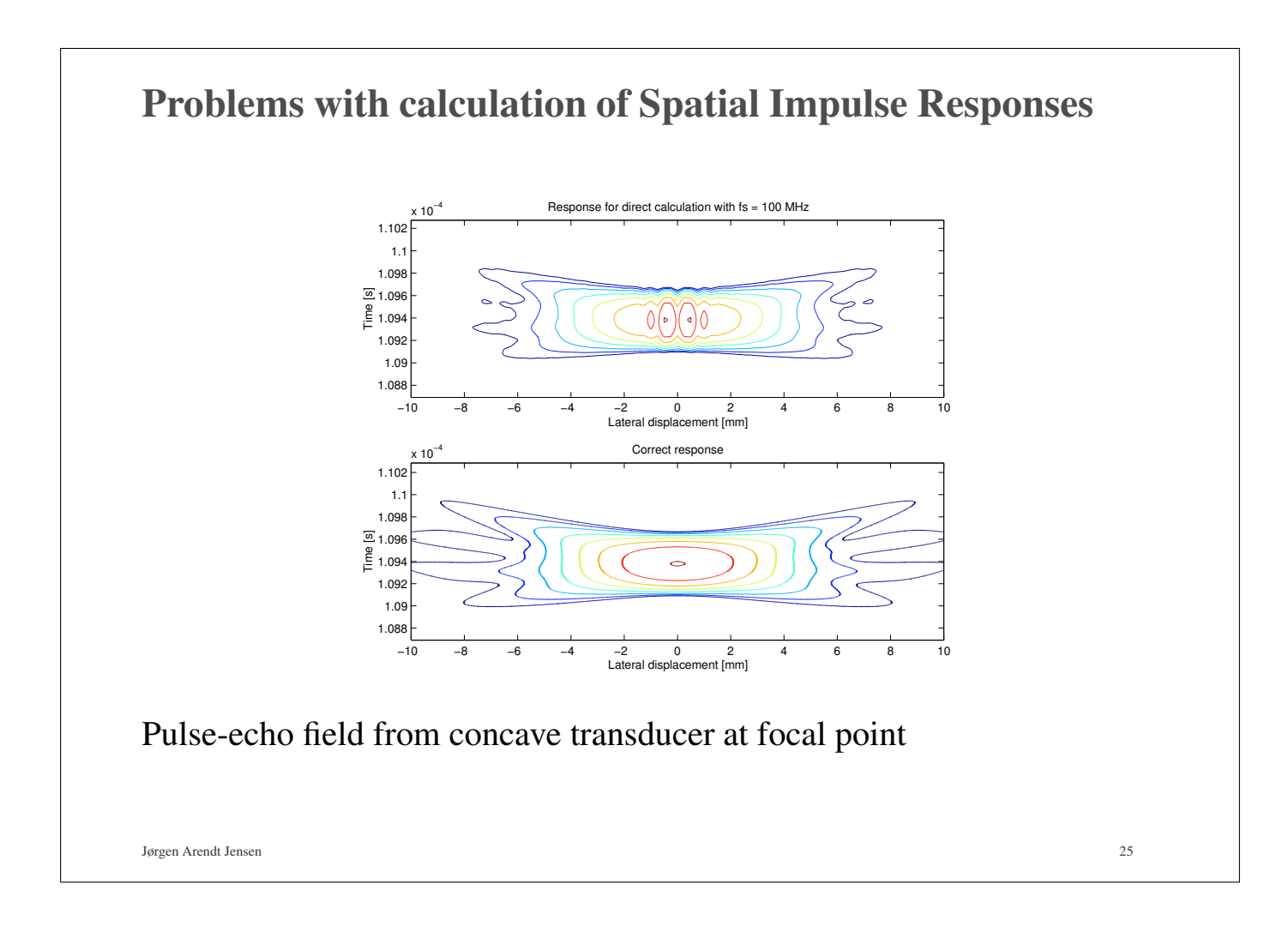

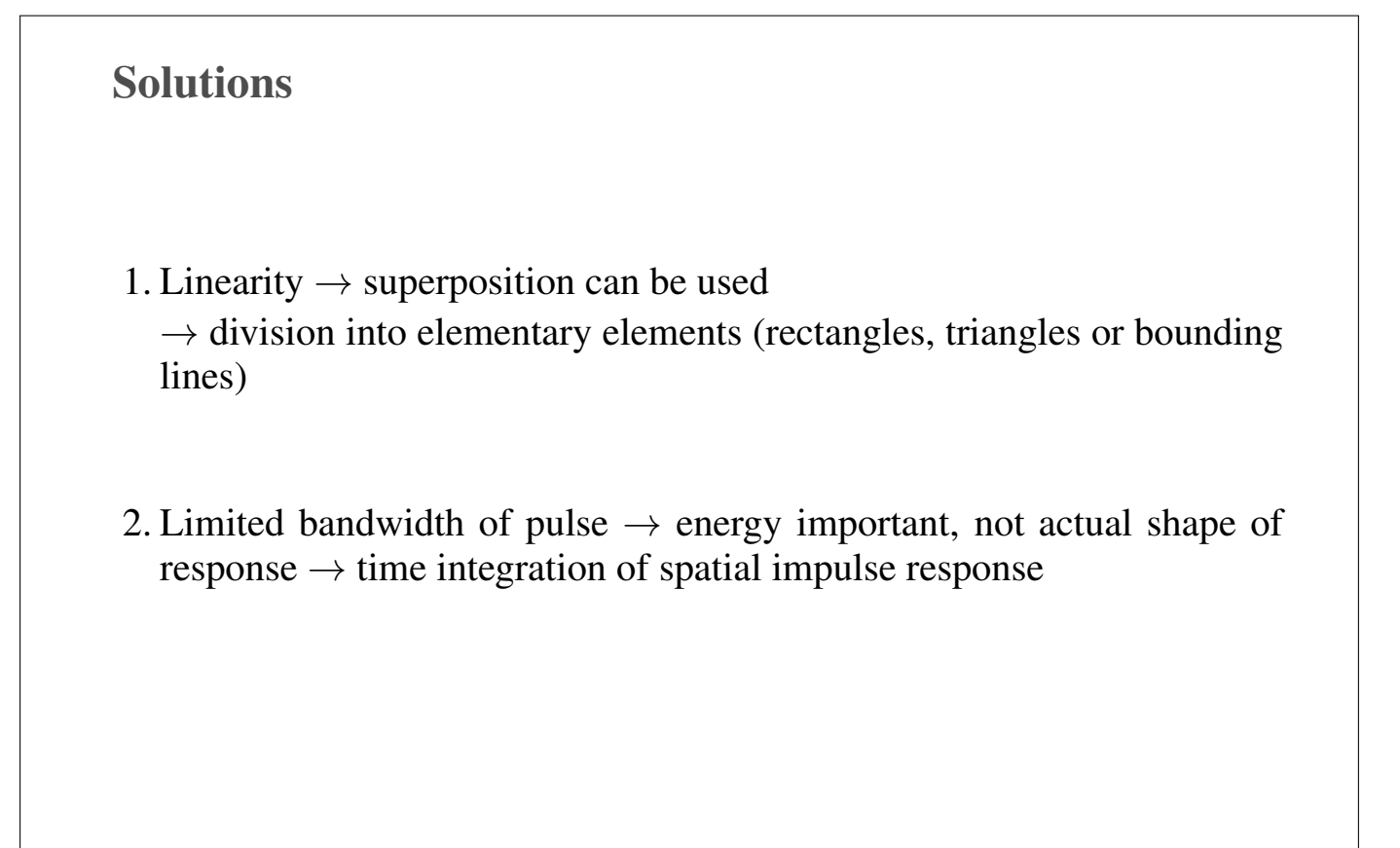

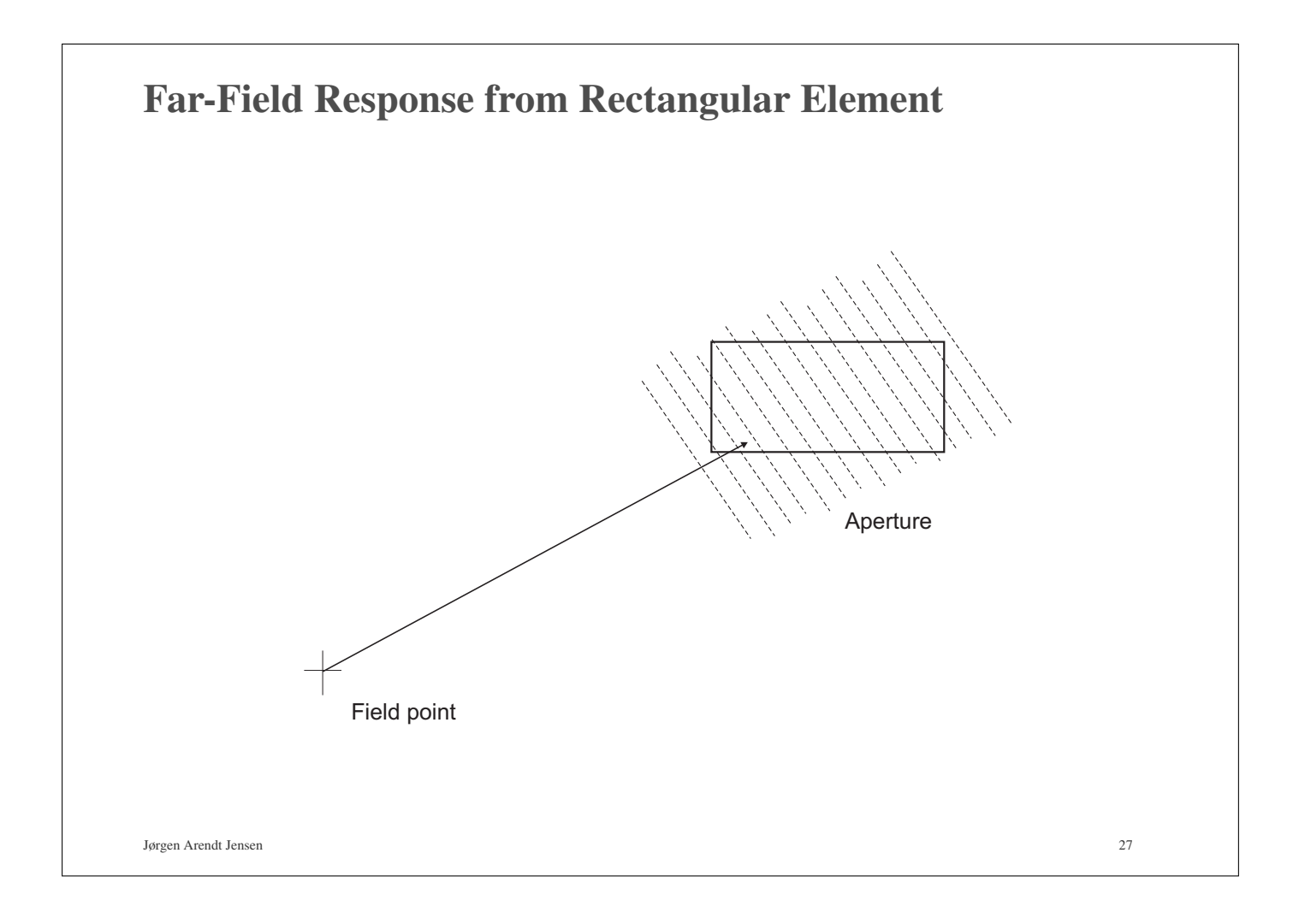

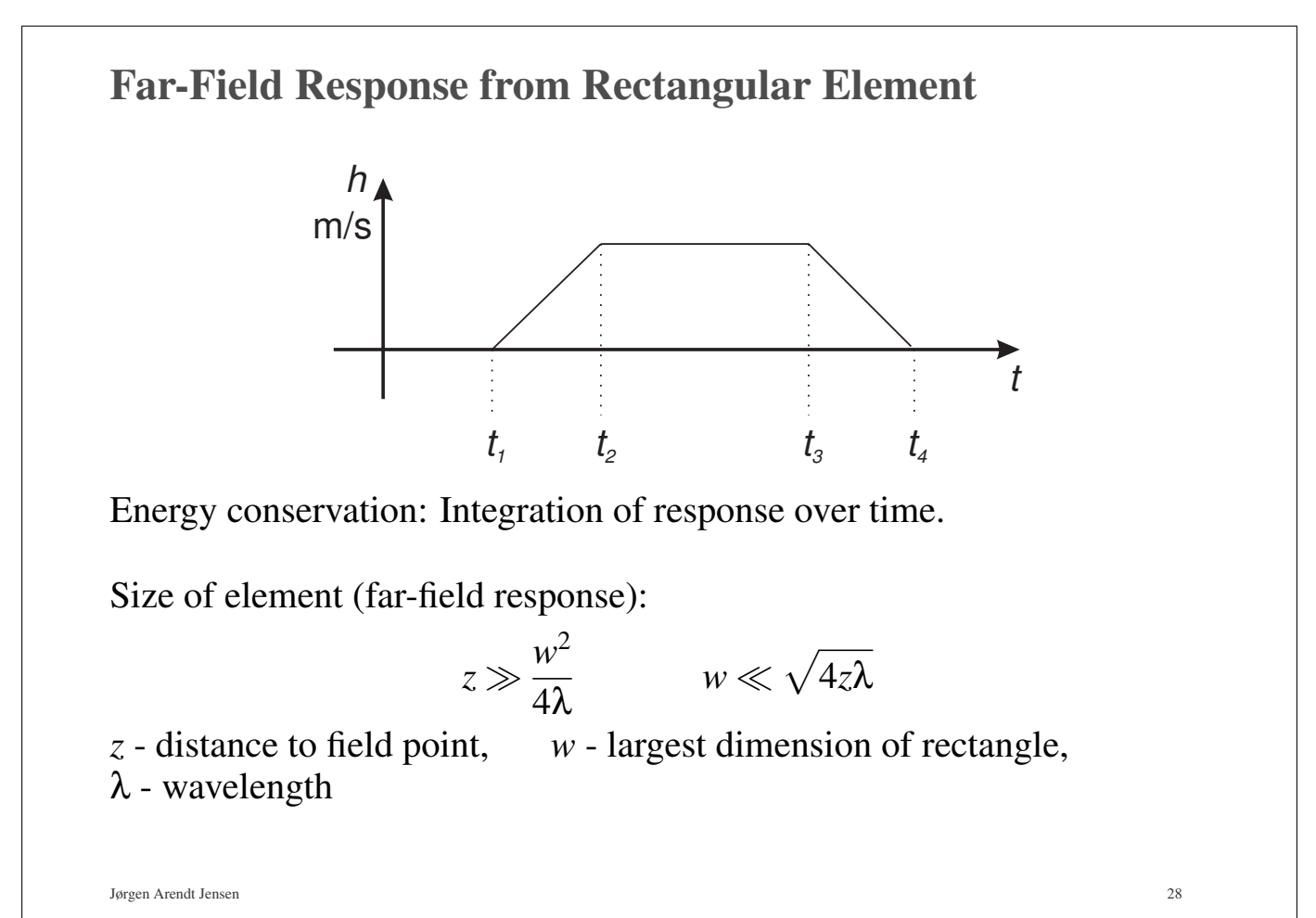

# Modeling Possibilities: 1. All transducer geometries 2. Phasing 3. Apodization  $(v(t))$  varies over the surface) 4. All kinds of excitations Jørgen Arendt Jensen 29 Basic geometries Rectangles **Bounding lines** Triangles Method: • Rectangles: Direct integration of far field response • Triangles: Romberg integration • Bounding lines: Romberg integration

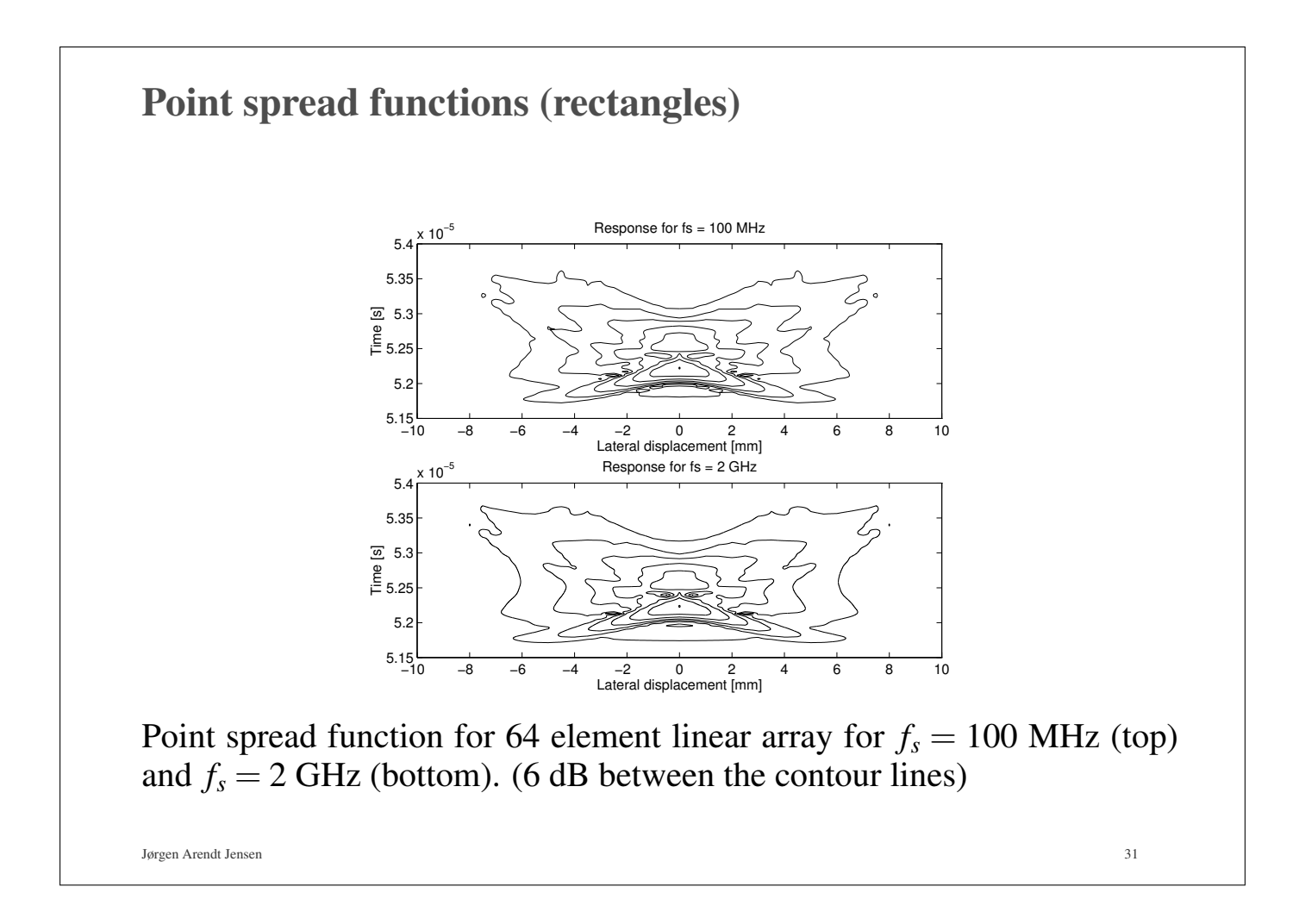

## Field II

- Transducer modeled by dividing it into rectangles, triangles or bounding lines.
- C program interfaced to Matlab.
- Matlab used as front-end.
- Can handle any transducer geometry.
- Physical understanding of transducer.
- Pre-defined types: piston and concave single element, linear array, phased array, convex array, 2D matrix
- Any focusing, apodization, and excitation pulse.
- Multiple focusing and apodization.
- Dynamic focusing.
- Can calculate all types of fields (emitted, received, pulsed, CW)
- Can generate artificial ultrasound images (phased and linear array images with multiple receive and transmit foci).
- Data storage not necessary.
- Post-processing in Matlab
- Versions for: Windows, Linux, Apple OS-X
- Free program at: http://field-ii.dk/

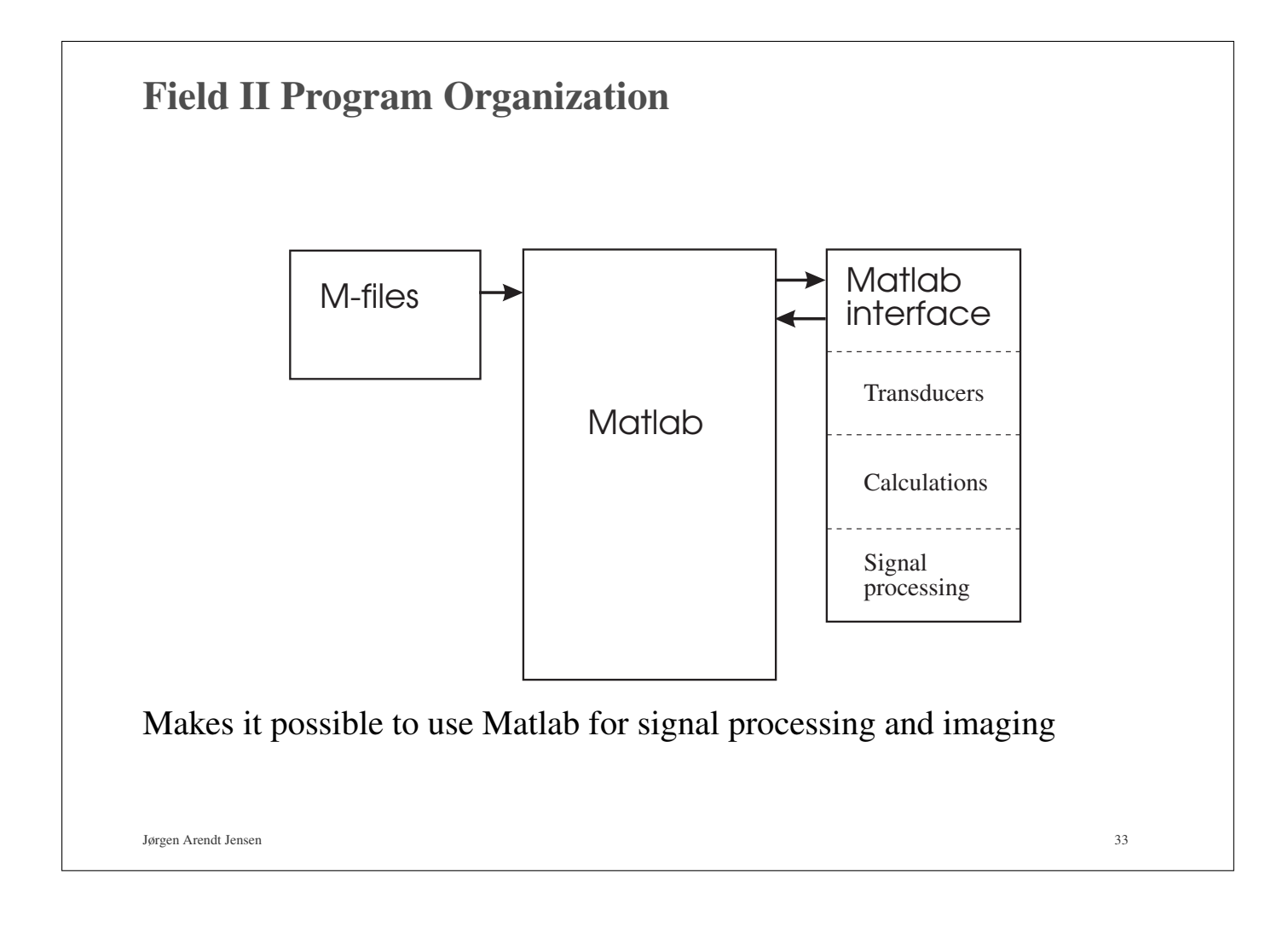

```
Using the Field II program 1 (field demo.m)
% Start the system and initialize the path
path(path,'/home/jaj/programs/field_II/M_files')
path(path,'/home/jaj/programs/field_II/m_utilities');
% Initialize the field system
field_init
% Set basic parameters
f0=1e6;<br>fs=100e6;    $ Transducer center frequency [Hz]
                        % Sampling frequency [Hz]
c=1540;<br>
\text{density}=1e6;<br>
\text{density} [g/m^3]<br>
\text{density} [m/s]<br>
\text{density} [m/s]density=1e6;    $ Density [g/m^3]
lambda=c/f0; % Wavelength [m]
radius=10/1000; % Radius of piston transducer [m]
```

```
Using the Field II program 2 -Aperture definition
% Generate an aperture
dist_field=1/1000;
ele_size=sqrt(dist_field*4*lambda);
aperture = xdc_piston (radius, ele_size);
xdc_show(aperture)
show_xdc(aperture)
ele_size=0.1/1000;
aperture = xdc_piston (radius, ele_size);
% Set the impulse response and excitation of the aperture
impulse_response=sin(2*pi*f0*(0:1/fs:2/f0));
impulse_response=impulse_response.*hanning(max(size(impulse_response)))';
xdc_impulse (aperture, impulse_response);
excitation=sin(2*pi*f0*(0:1/fs:2/f0));
excitation=excitation.*hanning(max(size(excitation)))';
xdc_excitation (aperture, excitation);
```

```
Using the Field II program 3 - Field calculation
% Make a calculation of the spatial impulse response
[h, t] = calc_h (aperture, [0 0 10]/1000);
plot((0:\text{length}(h)-1)/\text{fst}, h); xlabel('Time [s]'); ylabel('h [m/s]')
[h, t] = calc_h (aperture, [2 0 10]/1000);plot((0:length(h)-1)/fs+t, h); xlabel('Time [s]'); ylabel('h [m/s]')
[h, t] = calc_h (aperture, [5 0 10]/1000);plot((0:\text{length}(h)-1)/fs+t, h); xlabel('Time [s]'); ylabel('h [m/s]')
[h, t] = calc_h (aperture, [8 0 10]/1000);plot((0:\text{length}(h)-1)/fs+t, h); xlabel('Time [s]'); ylabel('h [m/s]')
[h, t] = calc_h (aperture, [20 0 10]/1000);
plot((0:\text{length}(h)-1)/\text{fst}, h); xlabel('Time [s]'); ylabel('h [m/s]')
% Make calculations for a number of points
points=[0:10; zeros(1,11); 10*ones(1,11)]'/1000
[h, t] = calc_h (aperture, points);
plot((0:\text{length}(h)-1)/fs+t, h) xlabel('Time [s]'); ylabel('h [m/s]')
```

```
Using the Field II program 4 - Emitted field
% Make a calculation of the emitted pressure
[p, t] = calc_hp (aperture, [0 0 50]/1000);
plot((0:length(p)-1)/fs+t, p*density); xlabel('Time [s]'); ylabel('p [Pa]')
points=[0:10; zeros(1,11); 50*ones(1,11)]'/1000
[p, t] = calc_hp (aperture, points);
plot((0:length(p)-1)/fs+t, p*density); xlabel('Time [s]'); ylabel('p [Pa]')
% Make a calculation of the pulse-echo voltage
[v, t] = calc_{hhp} (aperture, aperture, [0 0 50]/1000);
plot((0:length(v)-1)/fs+t, v)
```

```
Jørgen Arendt Jensen 37
```

```
Jørgen Arendt Jensen 38
% Setting parameters
fs=1000e6; % Sampling frequency [Hz]
set_field ('fs',fs);
% Set the impulse response and excitation of the aperture again
impulse_response=sin(2*pi*f0*(0:1/fs:2/f0));
impulse_response=impulse_response.*hanning(max(size(impulse_response)))';
xdc_impulse (aperture, impulse_response);
excitation=sin(2*pi*f0*(0:1/fs:2/f0));
excitation=excitation.*hanning(max(size(excitation)))';
xdc_excitation (aperture, excitation);
[h, t] = calc_h (aperture, [8 0 10]/1000);
plot((0:length(h)-1)/fs+t, h)
% Release the apertures
xdc_free (aperture);
% Shut down field
field_end
```
Using the Field II program 5 - Setting parameters

## Simulation of Ultrasound Systems using Field II *Part 2: Imaging with arrays*

Jørgen Arendt Jensen

Center for Fast Ultrasound Imaging Department of Health Technology, Bldg 349 Technical University of Denmark 2800 Kgs. Lyngby Denmark

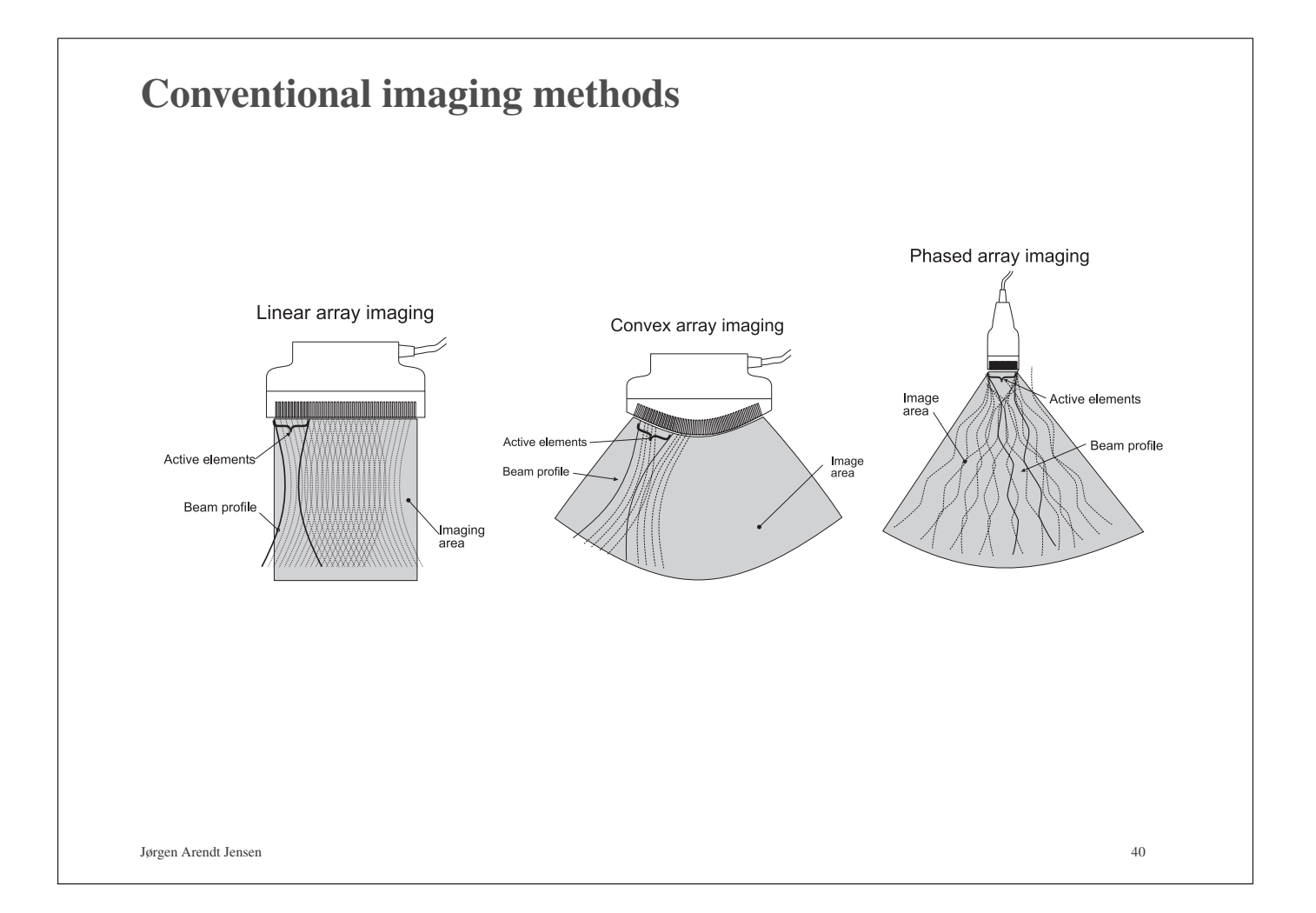

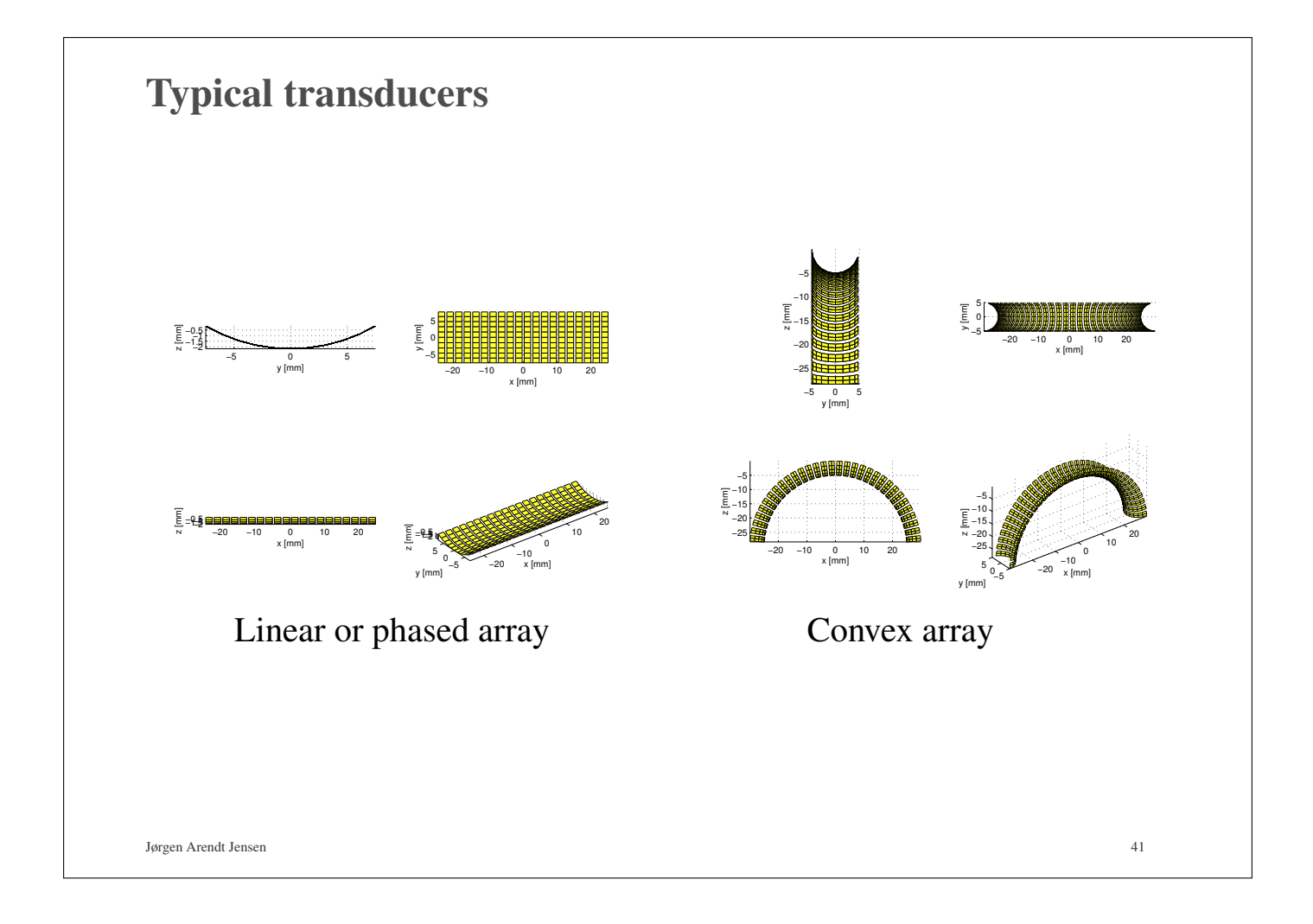

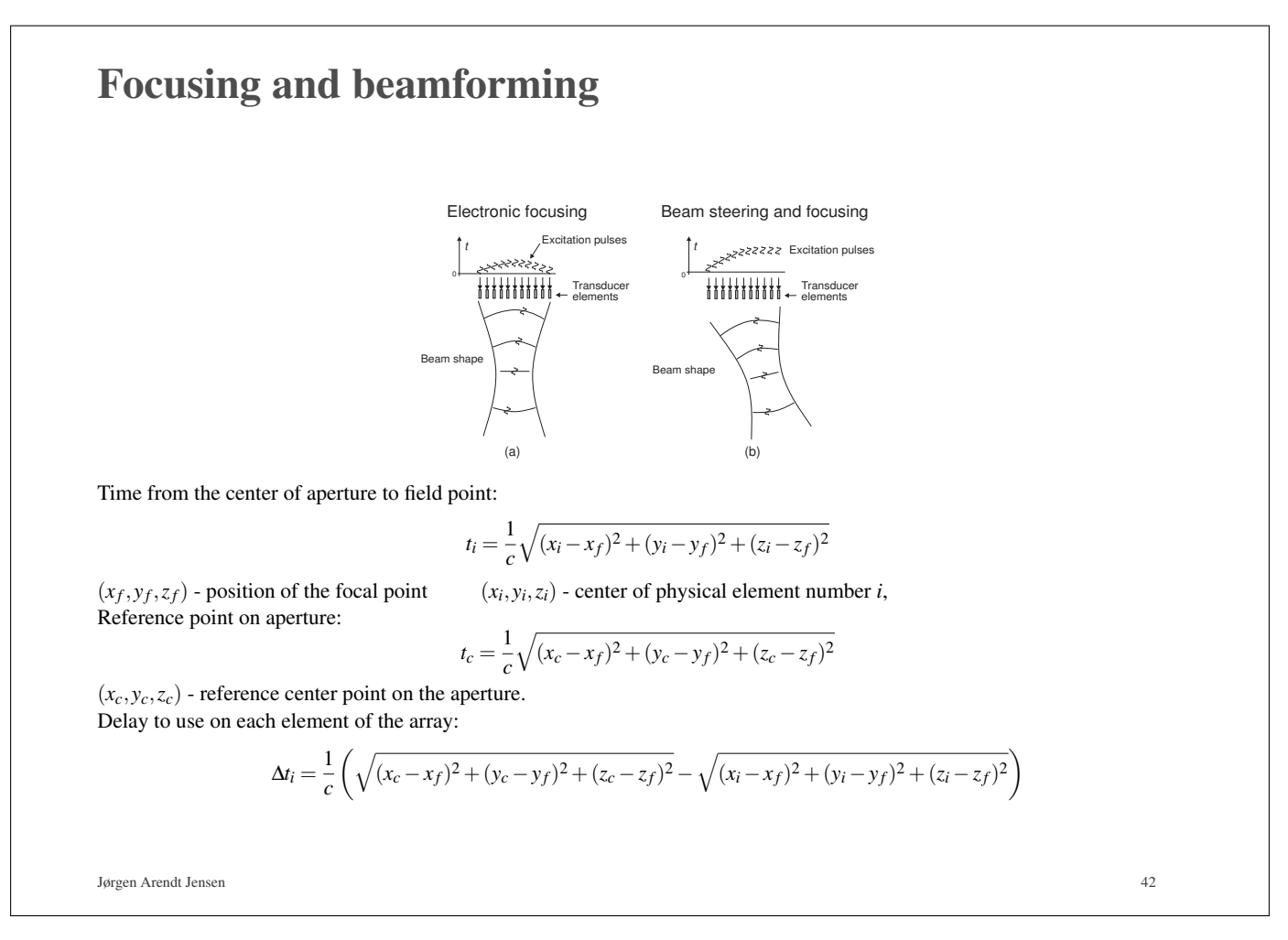

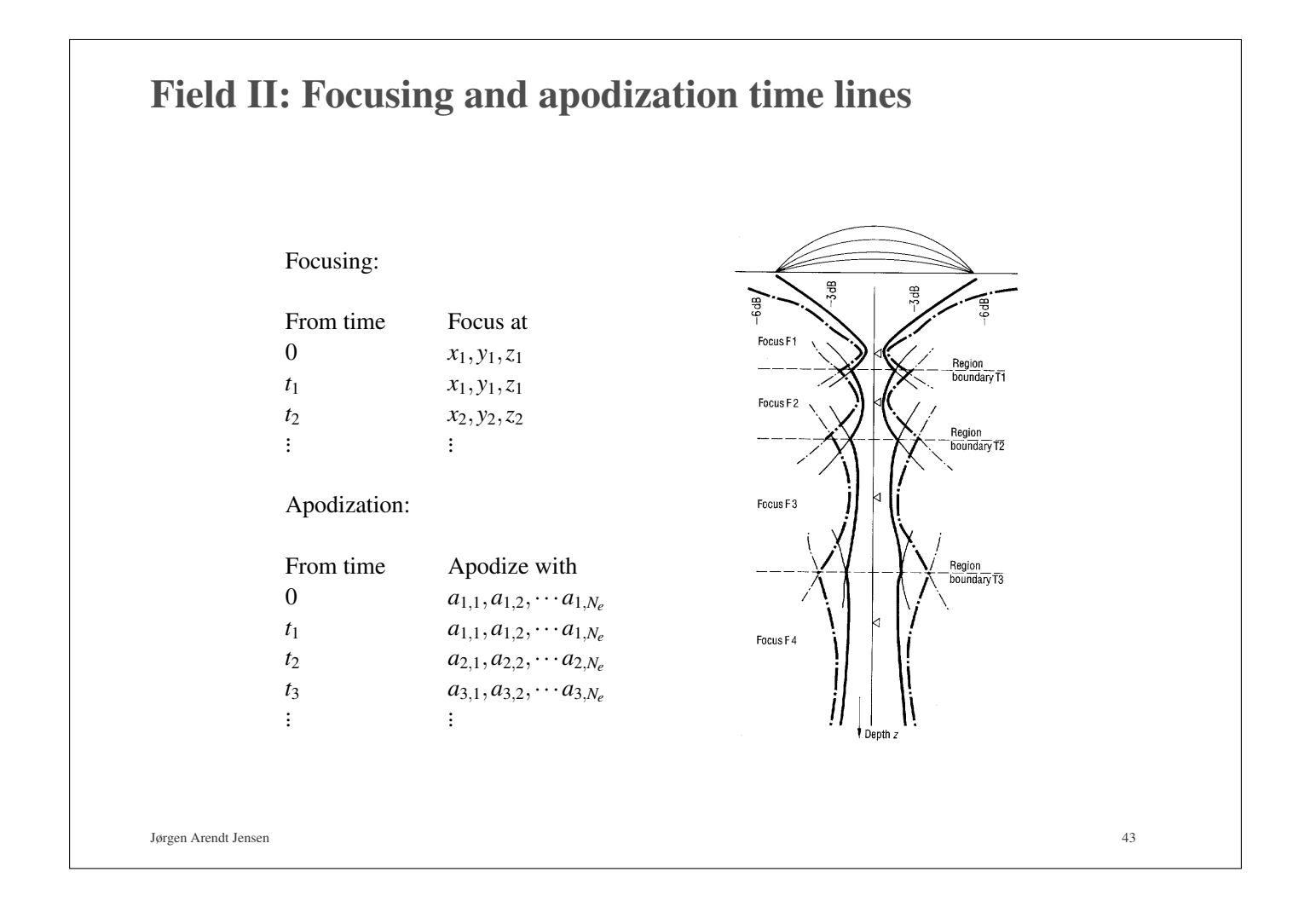

Program example - Transducer and phantom definition

```
% Generate aperture for emission and set impulse response
emit_aperture = xdc_linear_array (N_elements, width, element_height, kerf,
                                  1, 1,focus);
xdc_impulse (emit_aperture, impulse_response);
xdc_excitation (emit_aperture, excitation);
% Generate aperture for reception
receive_aperture = xdc_linear_array (N_elements, width, element_height, kerf,
                                    1, 1,focus);
xdc_impulse (receive_aperture, impulse_response);
% Load the computer phantom
[phantom_positions, phantom_amplitudes]= cyst_phantom(50000);
```

```
Program example - Simulation of linear array imaging
Jørgen Arendt Jensen 45
% Perform the image simulation
x= -image_width/2;
for i=1:no_lines
  % Set the focus and apodization for this direction
 xdc_center_focus (emit_aperture, [x 0 0]);
 xdc_focus (emit_aperture, t0, [x 0 z_focus]);
 xdc_center_focus (receive_aperture, [x 0 0]);
 xdc_focus (receive_aperture, focus_times, [x*ones(Nf,1), zeros(Nf,1), focal_zones]);
 xdc_apodization (emit_aperture, t0, apo_vector);
 xdc_apodization (receive_aperture, t0, apo_vector);
    Calculate the received response
 [v, t1]=calc_scat(emit_aperture, receive_aperture,
                 phantom_positions, phantom_amplitudes);
 % Store the result
 image_data(1:max(size(v)),i)=v;
 times(i) = t1;% Move the beam
 x = x + d_x;end
```

```
Program example - Simulation of phased array imaging
     % Initialize is the same as before
angles=90; 3 Degrees
no_lines=100; \frac{1}{3} Number of lines in image
emit_r=40/1000;<br>
focal zones=[10:5:100]/1000;<br>
% Receive focal zones [m]
focal_Zones=[10:5:100]/1000;focus times=(focal zones-2.5/1000)/c; \frac{1}{8} Receive focal times [s]
    % Do the imaging
dtheta=angles/no_lines/180*pi;
theta= -angles/2/180*pi;
for i=[1:no_lines]
       % Set the focus for this direction
 xdc_center_focus (emit_aperture, [0 0 0]);
 xdc_focus (emit_aperture, t0, [emit_r*sin(theta) 0 emit_r*cos(theta)]);
 xdc_center_focus (receive_aperture, [0 0 0]);
 xdc_focus (receive_aperture, focus_times, [focal_zones*sin(theta) 0 ...
                                         focal zones*cos(theta)]);
```
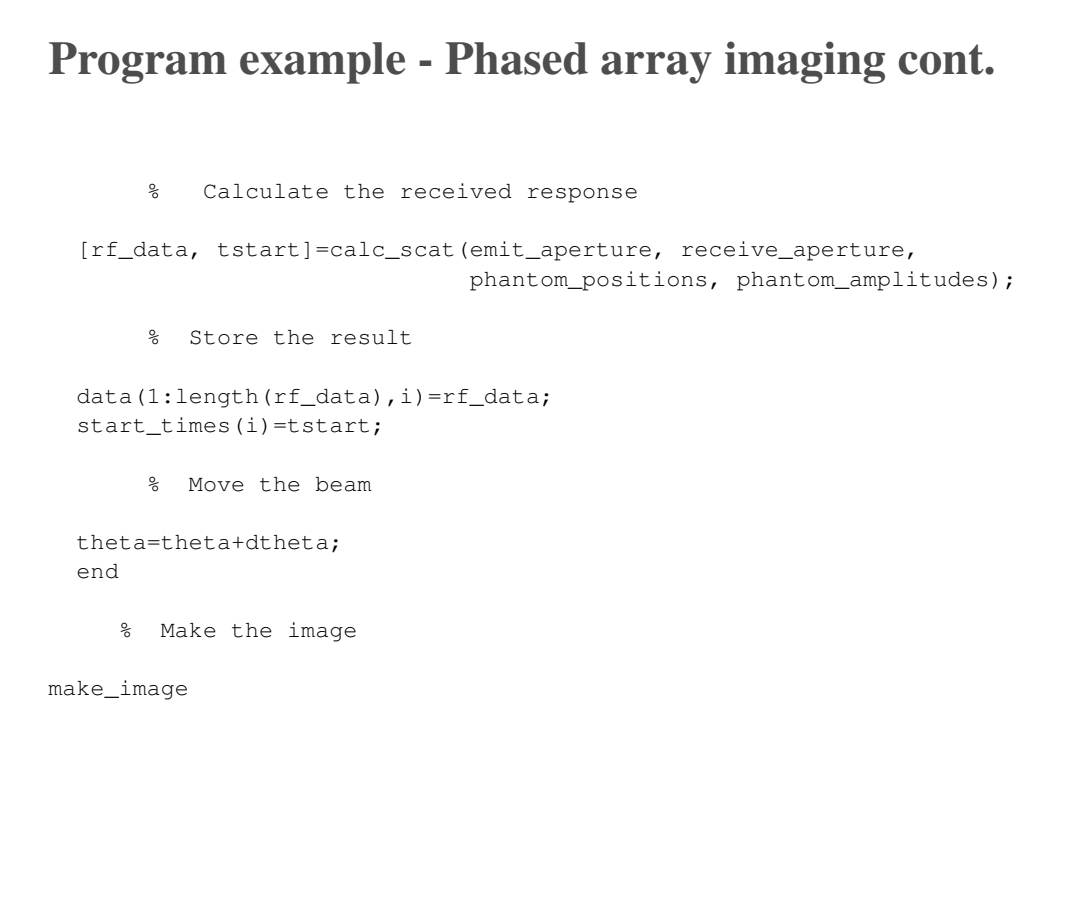

Jørgen Arendt Jensen 47

## Calibration for emitted field

Calculated by Field II:

$$
p(\vec{r}_1,t) = e(t) * v_t(t) * h(\vec{r}_1,t)
$$

 $e(t)$  - Excitation voltage applied onto transducer

 $v_t(t)$  - Impulse response from voltage to front face acceleration

Both initially set to δ-functions

#### Emitted field:

$$
p(\vec{r}_1,t) = \rho_0 \frac{\partial v(t)}{\partial t} * e(t) * h(\vec{r}_1,t)
$$

Calibration:  $v_t(t) = \rho_0 \frac{\partial v(t)}{\partial t}$ ∂*t*

#### Calibration Measurement

- Place hydrophone at focus or in the very far field, so that  $h(\vec{r}_1, t) \approx h_k \delta(t - |\vec{r}_1|/c)$
- Apply pseudo random noise to transducer and measure response
- Cross-correlation  $R_{12}(\tau)$  between excitation and measured response gives:

$$
R_{12}(\tau) = E\{e(t)p(\vec{r}_1, t + \tau)\} = E\{e(t)p_0 \frac{\partial v(t)}{\partial t} * e(t + \tau) * h(|\vec{r}_1|, t)\}
$$
  
\n
$$
= E\{e(t)e(t + \tau) * p_0 \frac{\partial v(t)}{\partial t} * k_h \delta(t - |\vec{r}_1|/c)\}
$$
  
\n
$$
= R_e(\tau) * p_0k_h \frac{\partial v(\tau - |\vec{r}_1|/c)}{\partial \tau} = \sigma_0^2k_h p_0 \frac{\partial v(\tau - |\vec{r}_1|/c)}{\partial \tau}
$$
  
\n
$$
= \sigma_0^2k_h v_t(\tau - |\vec{r}_1|/c)
$$

 $e(t)$  - White, random signal, Power:  $\sigma_0^2$  $h(\vec{r}_1,t) \leftrightarrow H(\vec{r}_1,f)$  calibration constant:  $k_h = H(\vec{r}_1,f_0)$ ,  $f_0$  - Transducer center frequency

Jørgen Arendt Jensen 49

### Calibration Measurement II

Scaled impulse response to use in Field II  $v_t(k)$  is then:

$$
v_t(k) = \frac{R_{12}(k)f_s^2}{\sigma_0^2 k_h},
$$
\t(1)

as the convolution operation in Field II includes a division with the sampling frequency for each convolution to yield results independent of a change in sampling frequency.

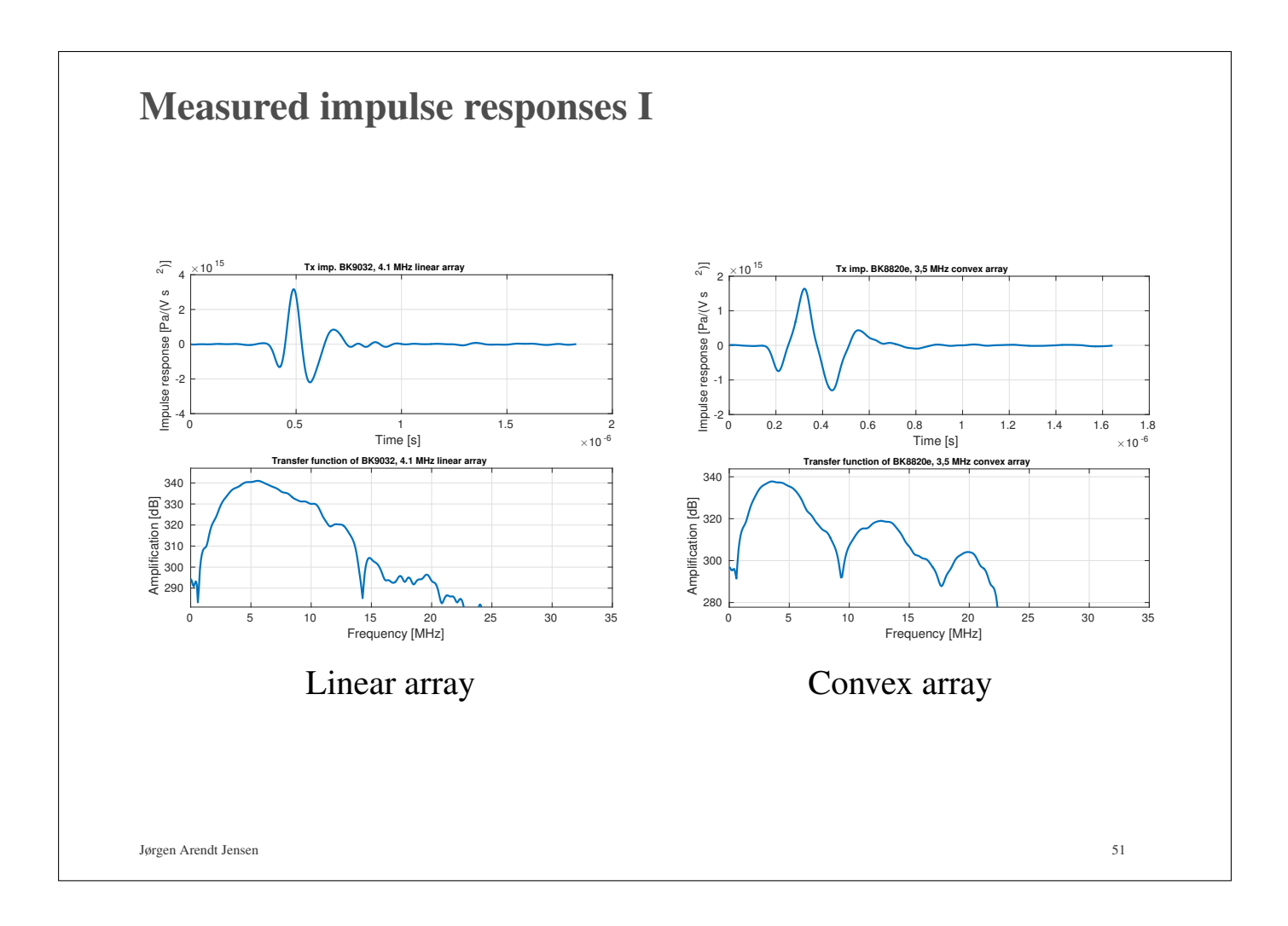

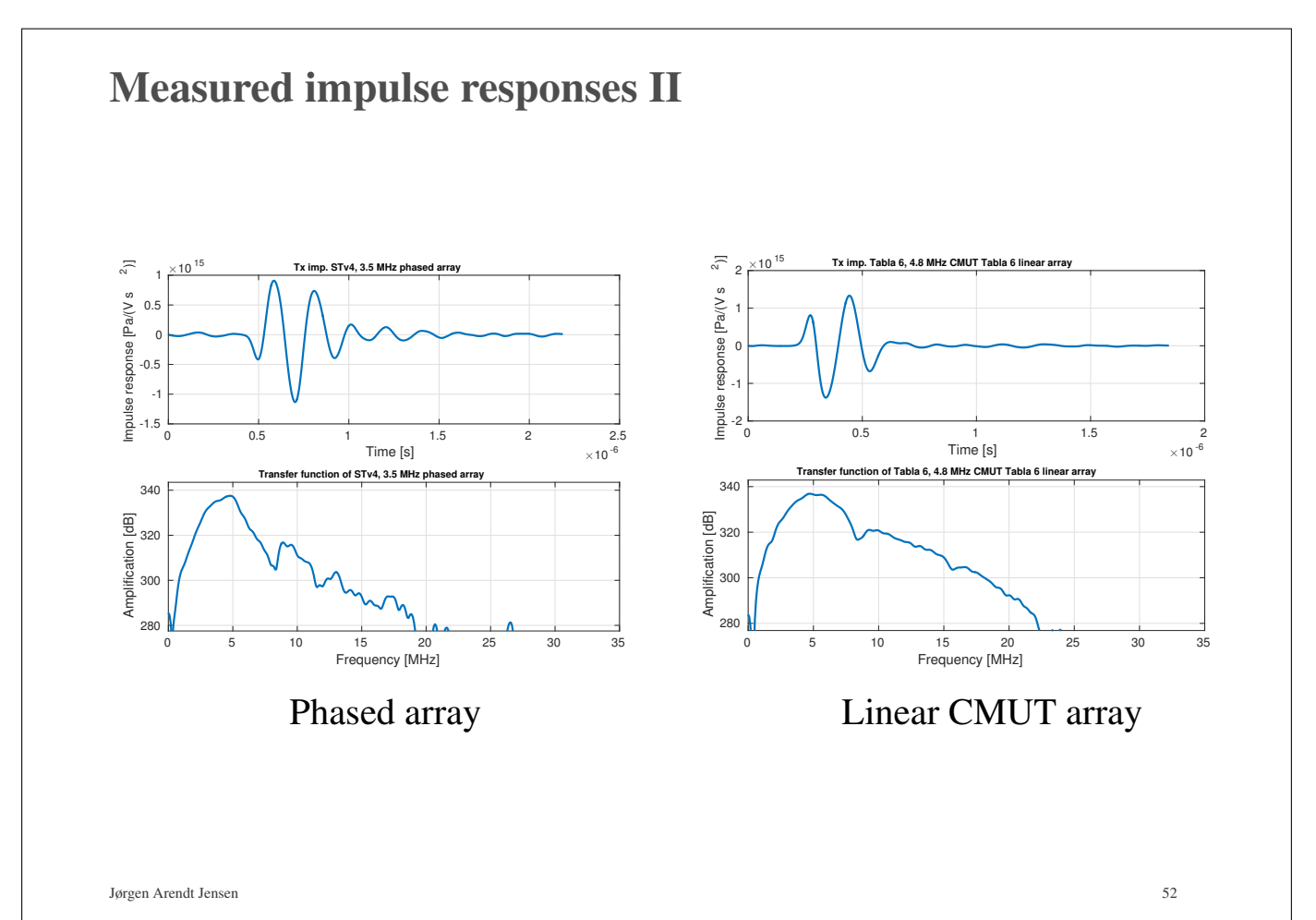

Values for impulse response and excitation

Excitation:

 $e(t) = \sin(2\pi f_0 t), \quad 0 \le t \le M/f_0$ 

*M*: 1 - 2 periods for B-mode imaging or 4-8 periods for flow imaging.

Impulse response:

$$
v_t(t) = \sin(2\pi f_0 t) \cdot \text{hamning}(t), \quad 0 \le t \le M/f_0
$$

*M*: 1 - 2 periods for broad band transducers

More realistic minimum phase impulse responses can be designed using the buttord and butter commands in Matlab.

Jørgen Arendt Jensen 53

Intensity Calculation and Calibration

Spatial peak temporal average intensity:

$$
I_{spta} = \frac{1}{T_{prf}} \int_0^{T_{prf}} \frac{p^2(\vec{r}_1, t)}{\rho c} dt
$$

 $T_{prf}$  - Time between pulse emissions

ρ*c* - Characteristic acoustic impedance

#### Method:

- Calculate intensity profile
- Scale excitation voltage to meet correct peak intensity

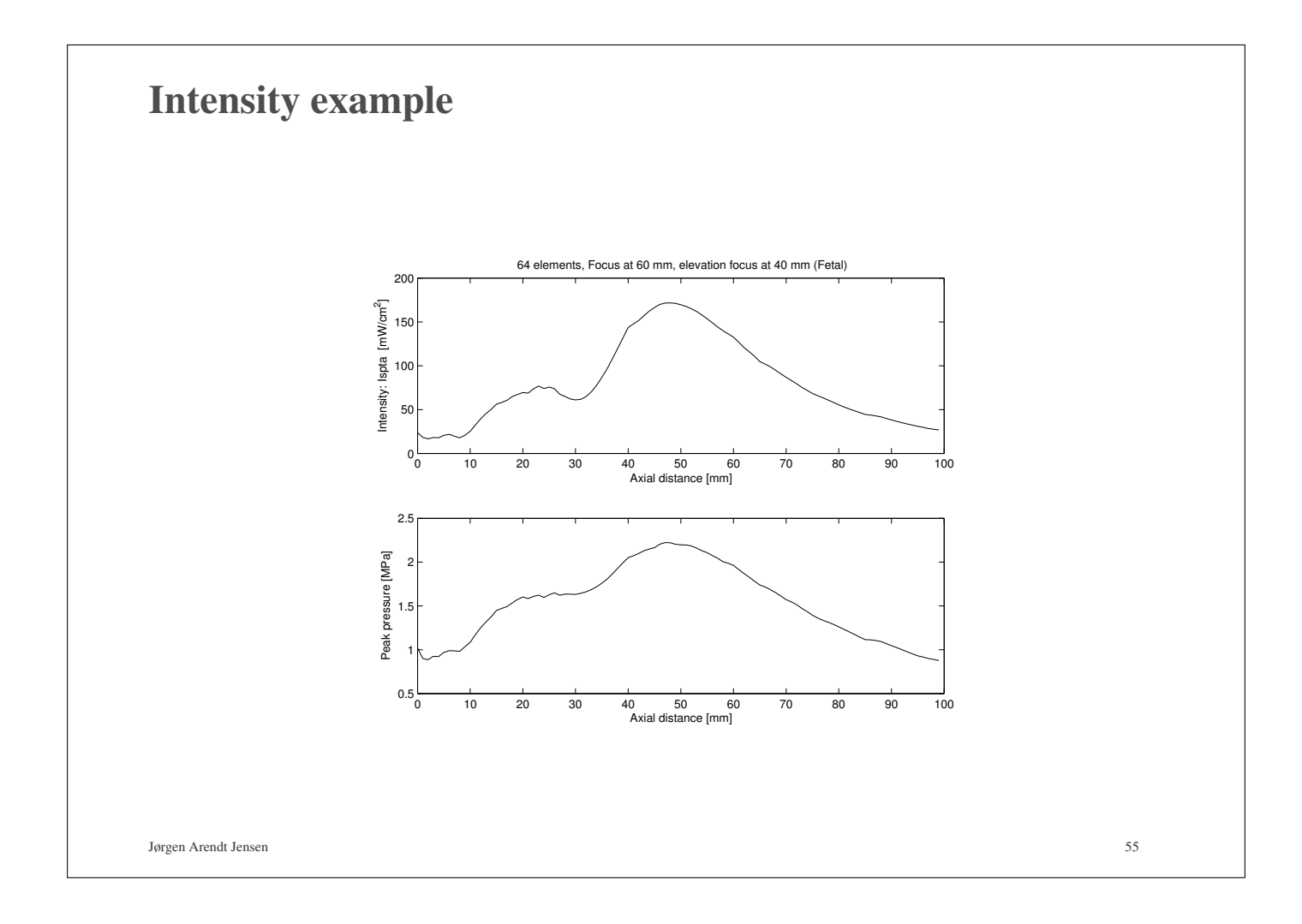

# Attenuating medium

Attenuated spatial impulse response:

$$
h_{att}(t, \vec{r}) = \int_{T} \int_{S} a(t - \tau, |\vec{r}|) \frac{\delta(\tau - \frac{|\vec{r}|}{c})}{|\vec{r}|} dS d\tau
$$

Amplitude of attenuation transfer function:

$$
|A(f,|\vec{r}|)| = \exp(-\alpha|\vec{r}|)\exp(-\beta(f - f_0)|\vec{r}|)
$$

Assuming a minimum phase attenuation results in:

$$
A(f,|\vec{r}|) = \exp(-\alpha|\vec{r}|)\exp(-\beta(f - f_0)|\vec{r}|) \times \exp(-j2\pi f(\tau_b + \tau_m \frac{\beta}{\pi^2}|\vec{r}|)
$$
  
 
$$
\times \exp(j\frac{2f}{\pi}\beta|\vec{r}|\ln(2\pi f))
$$

τ*<sup>b</sup>* is bulk propagation delay per unit length and equals 1/*c*.

τ*<sup>m</sup>* is minimum phase delay factor. Gurumurthy and Arthur (1982) suggests a value of 20 to fit dispersion in tissue.

Parameters in Field II Jørgen Arendt Jensen 57 Attenuation transfer function used in Field II:  $A(f,|\vec{r}|) = \exp(-\alpha|\vec{r}|)\exp(-\beta(f-f_0)|\vec{r}|) \times \exp(-j2\pi f(\tau_b+\tau_m))$ β  $rac{\mathsf{P}}{\pi^2}|\vec{r}|)$  $\times$  exp( $j$ <sup>2</sup>  $2f$  $\frac{\partial f}{\partial x}$  $\beta |\vec{r}| \ln(2\pi f))$  $\alpha$  - Frequency independent attenuation at the frequency  $f_0$  [dB/m] β - Frequency dependent attenuation factor around *f*<sup>0</sup> [dB/m Hz]  $\tau_m = 20, \tau_b = 1/c$ *r* - Distance from center of element to field point

#### Setting attenuation in Field II

 $\alpha$  - Frequency independent attenuation at the frequency  $f_0$  [dB/m]

β - Frequency dependent attenuation factor around *f*<sup>0</sup> [dB/m Hz]

Note that  $\alpha$  and  $\beta$  should correspond, so that  $\alpha = f_0\beta$ .

So for 0.5 dB/[MHz cm] around  $f_0 = 3$  MHz use this:

```
set field ('att', 1.5*100);
set field ('Freq att', 0.5*100/1e6);
set field ('att f0',3e6);
set field ('use att', 1);
```
## Simulation of Ultrasound Systems using Field II *Part 3: Scattered fields and imaging*

Jørgen Arendt Jensen

Center for Fast Ultrasound Imaging Department of Health Technology, Bldg 349 Technical University of Denmark 2800 Kgs. Lyngby Denmark

## **Outline**

- Derivation of wave equation
- Finding the scattered field
- Finding the received signal
- Simulating imaging using Field II
- Examples of use: Simulating in-vivo B-mode images

Notes: JAJ: Pages 21 - 57 + Field II Users' guide

### Basic equations

Constitutive (pressure-density relations, material):

$$
\frac{1}{c^2}\frac{\partial p_1}{\partial t} = \frac{\partial \rho_1}{\partial t} + \vec{u} \cdot \nabla \rho
$$

Dynamic (description of motion):

$$
\rho_{ins}\frac{d\vec{u}}{dt}=-\nabla P_{ins}
$$

Continuity (conservation of mass):

$$
\frac{\partial \rho_{ins}}{\partial t} = -\nabla \cdot (\rho_{ins}\vec{u})
$$

Quantities:

- -
- $\rho_1$  density change due to ultrasound wave<br>  $c$  speed of sound,
- 

```
P - mean pressure of medium, p_1 - pressure variation due to ultrasound wave \rho - density of undisturbed medium, \Delta \rho(\vec{r}) - small density variation in tissue
```
 $\Delta \rho(\vec{r})$  - small density variation in tissue

#### $\Delta c(\vec{r})$  - small speed of sound variation in tissue

Jørgen Arendt Jensen 61

## Wave equation

Approximations:

$$
P_{ins}(\vec{r},t) = P + p_1(\vec{r},t)
$$
  
\n
$$
\rho_{ins}(\vec{r},t) = \rho(\vec{r}) + \rho_1(\vec{r},t)
$$
  
\n
$$
\rho(\vec{r}) = \rho_0 + \Delta \rho(\vec{r}), \quad c(\vec{r}) = c_0 + \Delta c(\vec{r})
$$

Mix basic equations and use small perturbation approximations gives the wave equation:

$$
\nabla^2 p_1 - \frac{1}{c_0^2} \frac{\partial^2 p_1}{\partial t^2} = -\frac{2\Delta c}{c_0^3} \frac{\partial^2 p_1}{\partial t^2} + \frac{1}{\rho_0} \nabla (\Delta \rho) \cdot \nabla p_1
$$

Left side: standard wave propagation

Right side: terms accounting for scattering

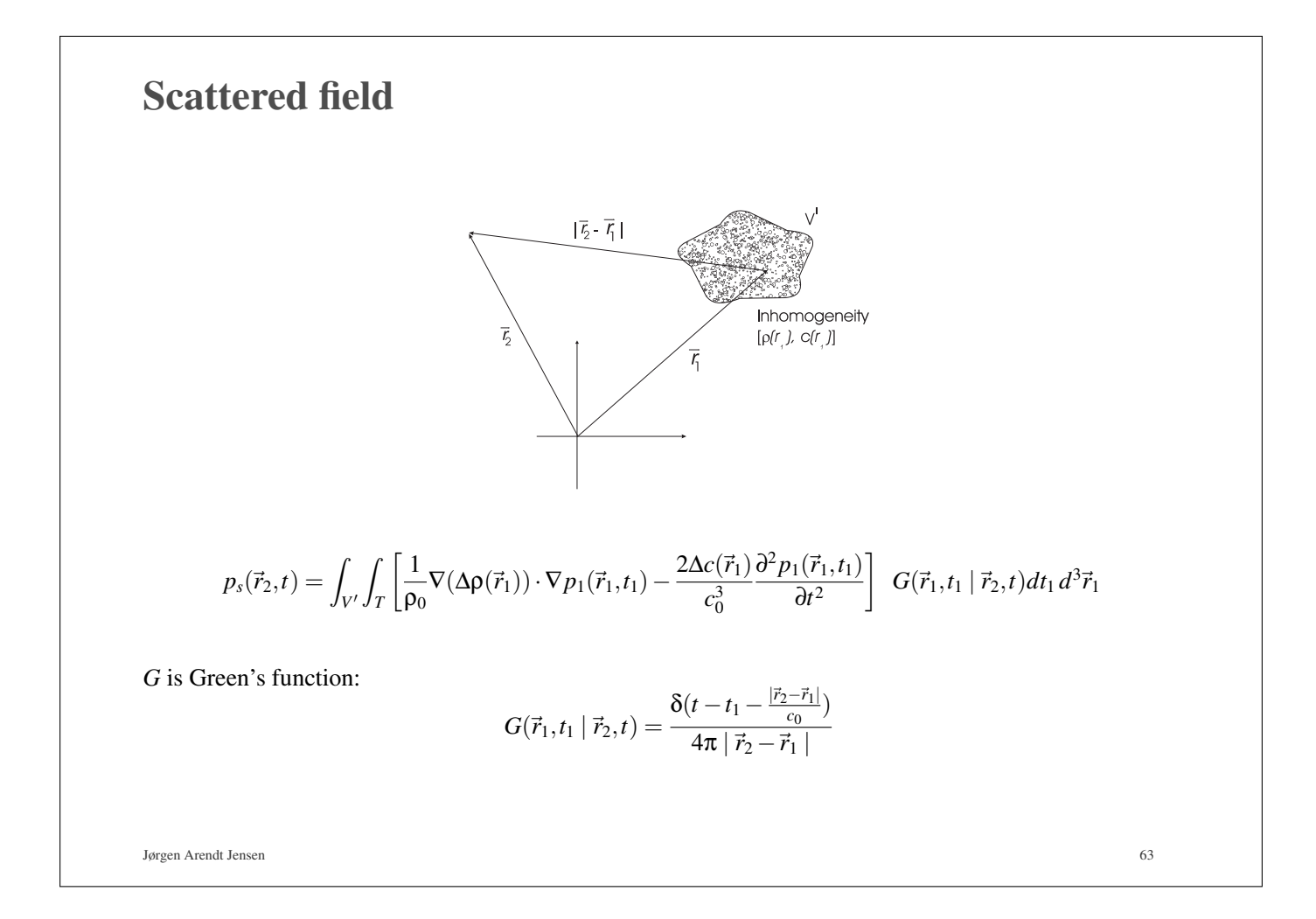

## Born approximation

Define scattering operator:

$$
F_{op} = \frac{1}{\rho_0} \nabla (\Delta \rho(\vec{r}_1)) \cdot \nabla -\frac{2\Delta c(\vec{r}_1)}{c_0^3} \frac{\partial^2}{\partial t^2}
$$
  
\n
$$
G_i = \text{integration operator (volume & time)}
$$

Pressure field inside scattering region is:

 $p_1(\vec{r}, t) = p_i(\vec{r}, t) + p_s(\vec{r}, t)$ *p<sup>i</sup>* - incident pressure field *p<sup>s</sup>* - scattered pressure field

Born approximation:

$$
p_{s_b}(\vec{r}_2,t) = G_i F_{op} [p_i(\vec{r}_1,t_1) + G_i F_{op} \{p_i(\vec{r}_1,t_1) + ....\}]
$$
  
=  $G_i F_{op} p_i(\vec{r}_1,t_1) + [G_i F_{op}]^2 p_i(\vec{r}_1,t_1) + ....$ 

Keep only first term (first order Born approximation)

$$
p_{s_1}(\vec{r}_2,t)=G_iF_{op}p_i(\vec{r}_1,t_1)
$$

Final solution to wave equation:

Received voltage signal:

$$
p_r(\vec{r}_5, t) = \frac{\rho_0}{2c_0^2} \frac{\partial^2 E_m(t)}{\partial t^2} \star \frac{\partial v(t)}{\partial t} \star \int_{V'} \left[ \frac{\Delta \rho(\vec{r}_1)}{\rho_0} - \frac{2\Delta c(\vec{r}_1)}{c_0} \right] h_{pe}(\vec{r}_1, \vec{r}_5, t) d^3 \vec{r}_1
$$
  
=  $v_{pe}(t) \star f_m(\vec{r}_1) \star h_{pe}(\vec{r}_1, t)$ 

Electrical impulse response:  $v_{pe}(t) = \frac{\rho_0}{2\epsilon^2}$  $2c_0^2$ 0  $\partial^2 E_m(t)$  $\frac{2m(r)}{\partial t^2}$   $\star$ ∂*v*(*t*) ∂*t* Transducer spatial response:  $h_{pe}(\vec{r}_1, \vec{r}_5, t) = h(\vec{r}_1, \vec{r}_5, t) \star$ *t*  $h(\vec{r}_5,\vec{r}_1,t)$ Scattering term:  $\vec{r}_1$ ) =  $\frac{\Delta \rho(\vec{r}_1)}{2}$  $\frac{\overline{\rho_0}}{\rho_0}$  - - $2\Delta c(\vec{r}_1)$ *c*0

Jørgen Arendt Jensen 65

#### Ultrasound fields

Emitted field:

$$
p(\vec{r}_1,t) = \rho_0 \frac{\partial v(t)}{\partial t} * h(\vec{r}_1,t)
$$

Pulse echo field:

$$
v_r(\vec{r}_1,t) = v_{pe}(t) * f_m(\vec{r}_1) * h_{pe}(\vec{r}_1,t)
$$

$$
f_m(\vec{r}_1) = \frac{\Delta \rho(\vec{r}_1)}{\rho_0} - \frac{2\Delta c(\vec{r}_1)}{c}
$$

Continuous wave fields:

$$
\mathcal{F}\left\{p(\vec{r}_1,t)\right\}, \qquad \mathcal{F}\left\{v_r(\vec{r}_1,t)\right\}
$$

All fields can be derived from the spatial impulse response.

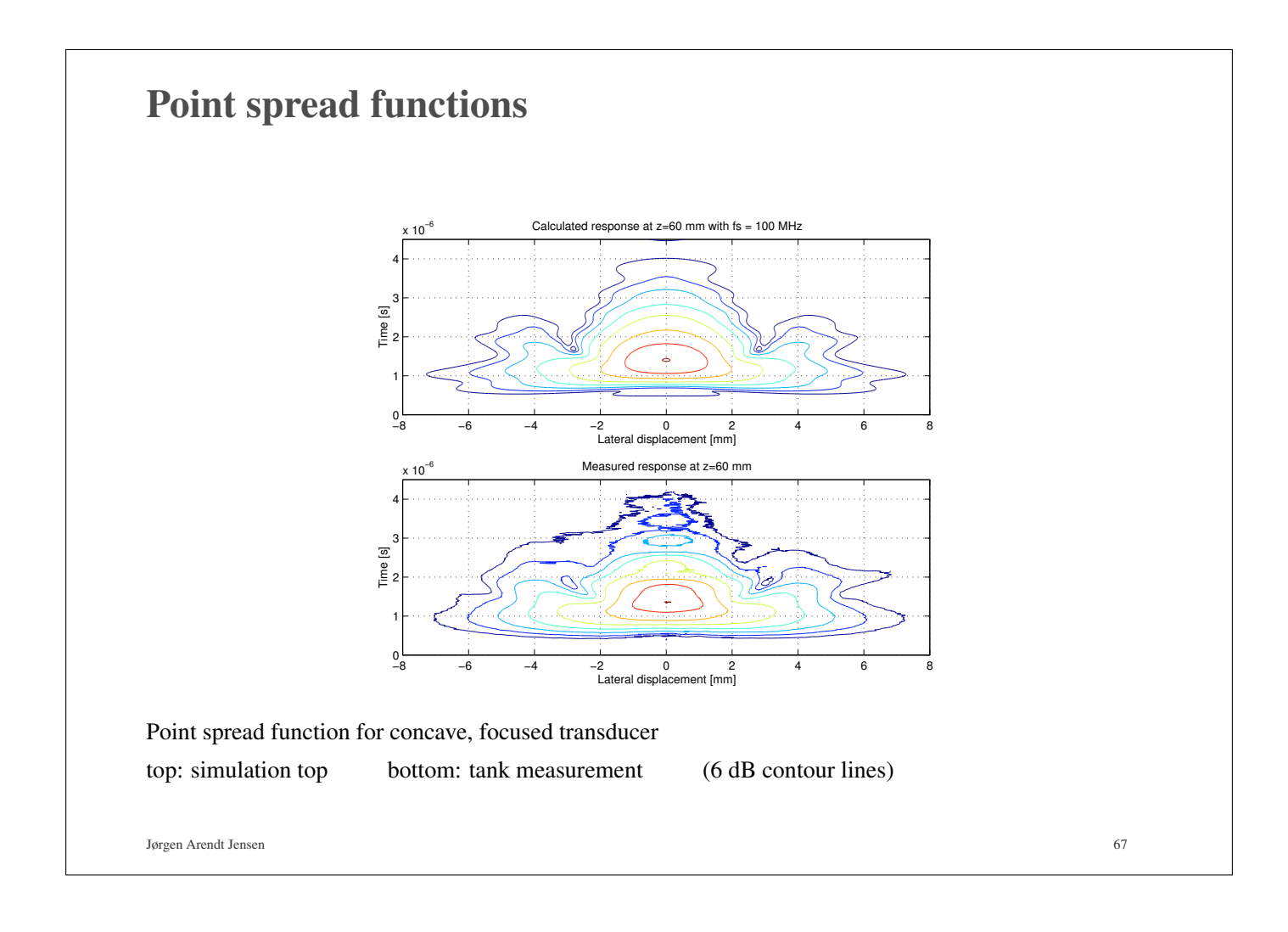

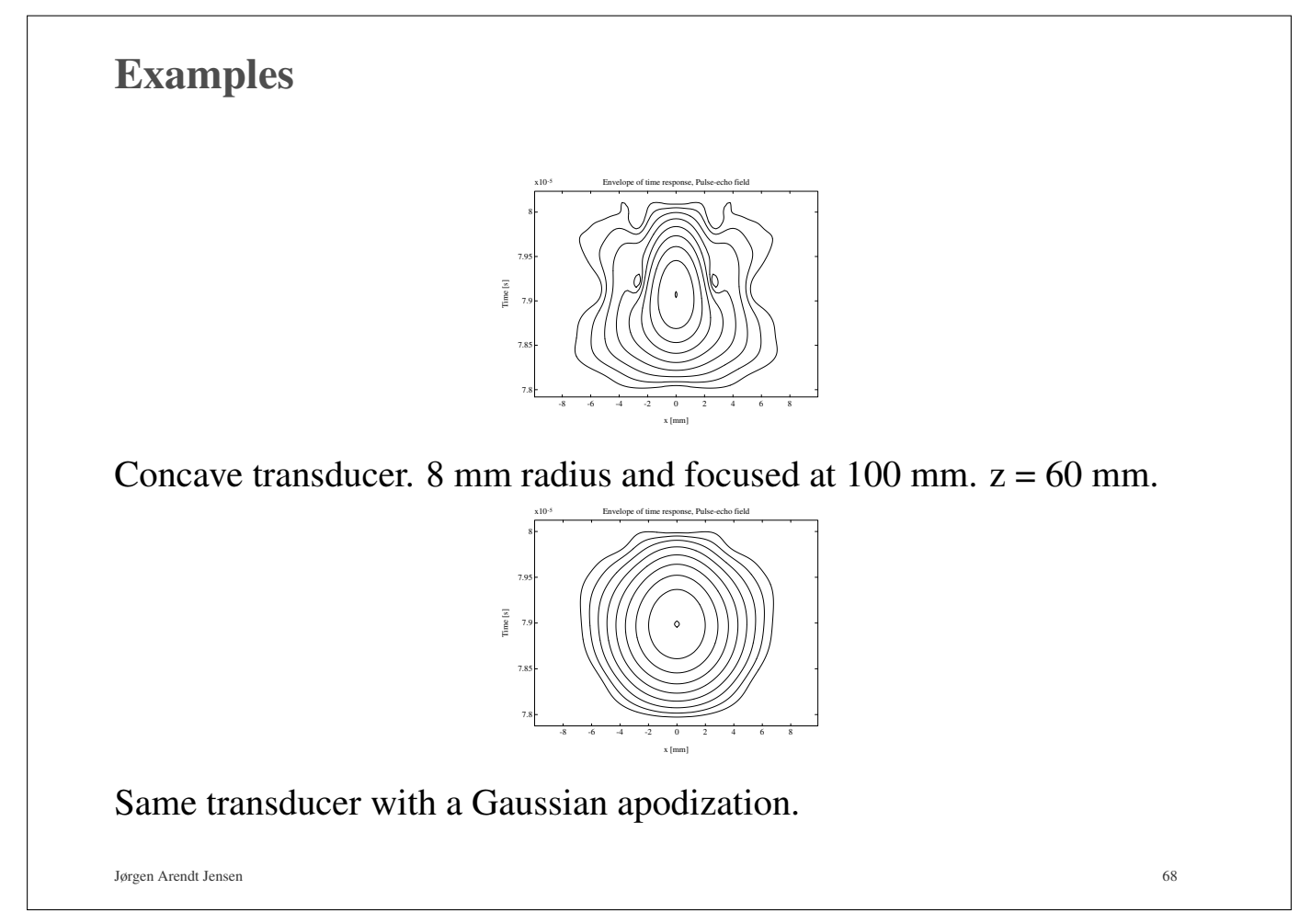

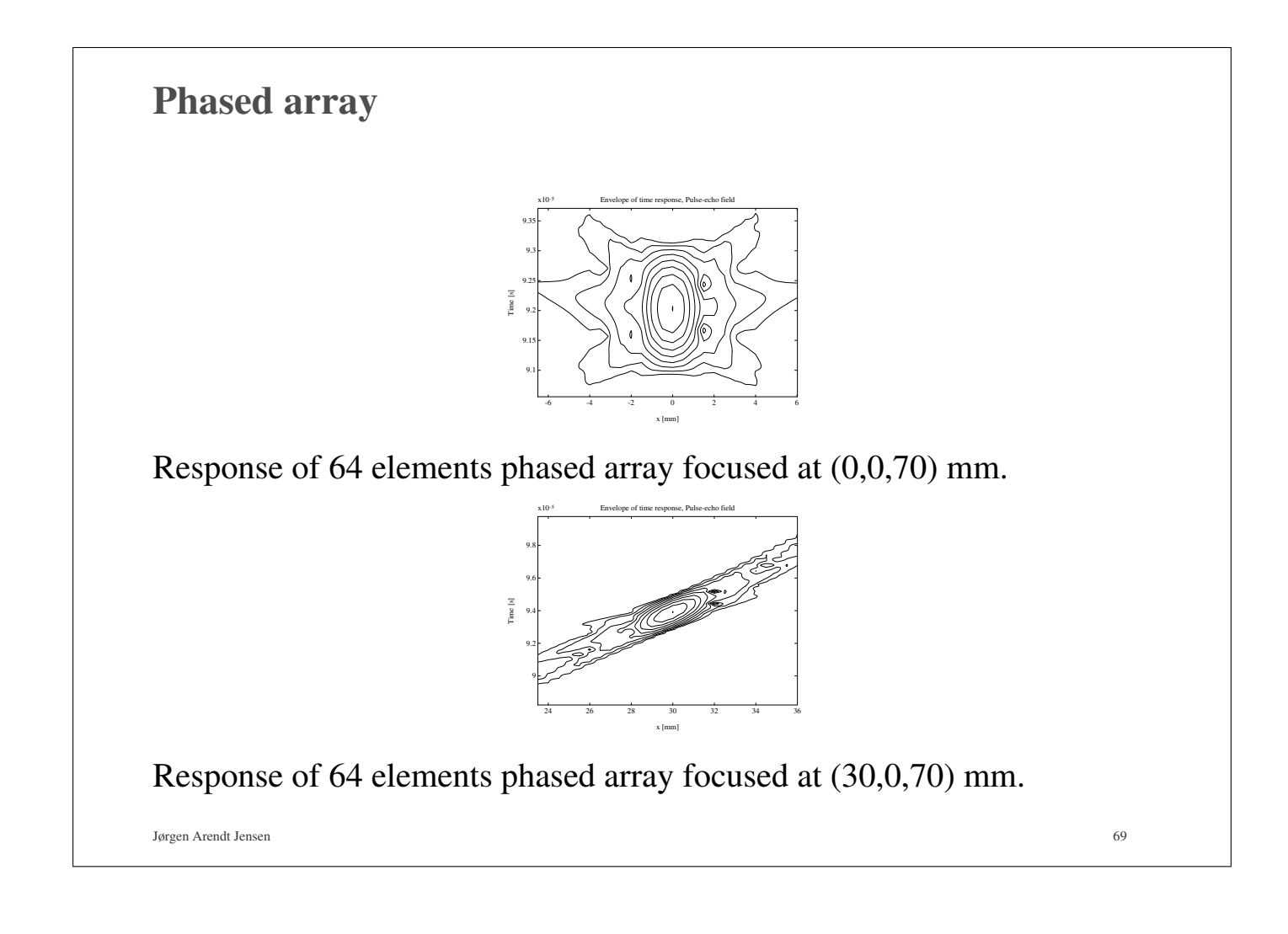

## Calculation of Continuous wave field

Emitted pressure:

$$
P(f) = \mathcal{F}\left\{p(\vec{r}_1, n)\right\} = \sum_{n=0}^{N} p(\vec{r}_1, n) \exp(-j2\pi f n \Delta T) \exp(-j2\pi f t_0)
$$

*N* - Samples in impulse response

∆*T* - Sampling interval

*t*<sup>0</sup> - Time for first sample in response

Pulse-echo field:

$$
P(f) = \mathcal{F}\lbrace v_r(\vec{r}_1, n)\rbrace = \sum_{n=0}^{N} v_r(\vec{r}_1, n) \exp(-j2\pi f n \Delta T) \exp(-j2\pi f t_0)
$$

Both can be found for any frequency.

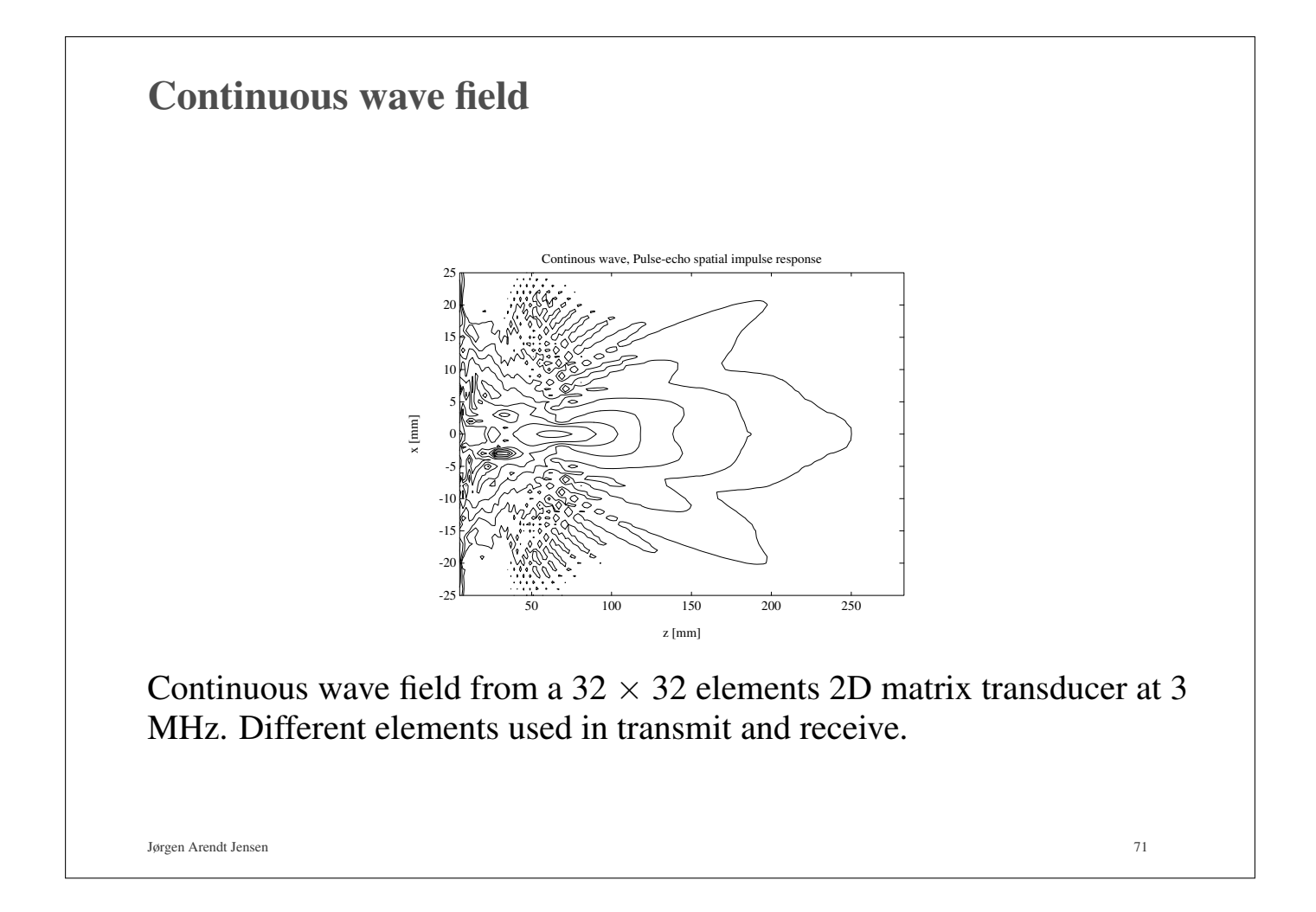

Realistic simulation of in-vivo imaging  
\nScattered field:  
\n
$$
v_r(\vec{r}_1, t) = v_{pe}(t) * f_m(\vec{r}_1) * h_{pe}(\vec{r}_1, t)
$$
\n
$$
f_m(\vec{r}_1) = \frac{\Delta \rho(\vec{r}_1)}{\rho_0} - \frac{2\Delta c(\vec{r}_1)}{c}
$$
\n
$$
\Delta \rho(\vec{r}_1)
$$
\n-Spatial variation in density  
\n
$$
\Delta c(\vec{r}_1)
$$
 - Spatial variation in speed of sound

Description of spatial variation in backscattering from anatomic image:

 $\sigma_{\mathit{fm}}(\vec{r}_1)$ 

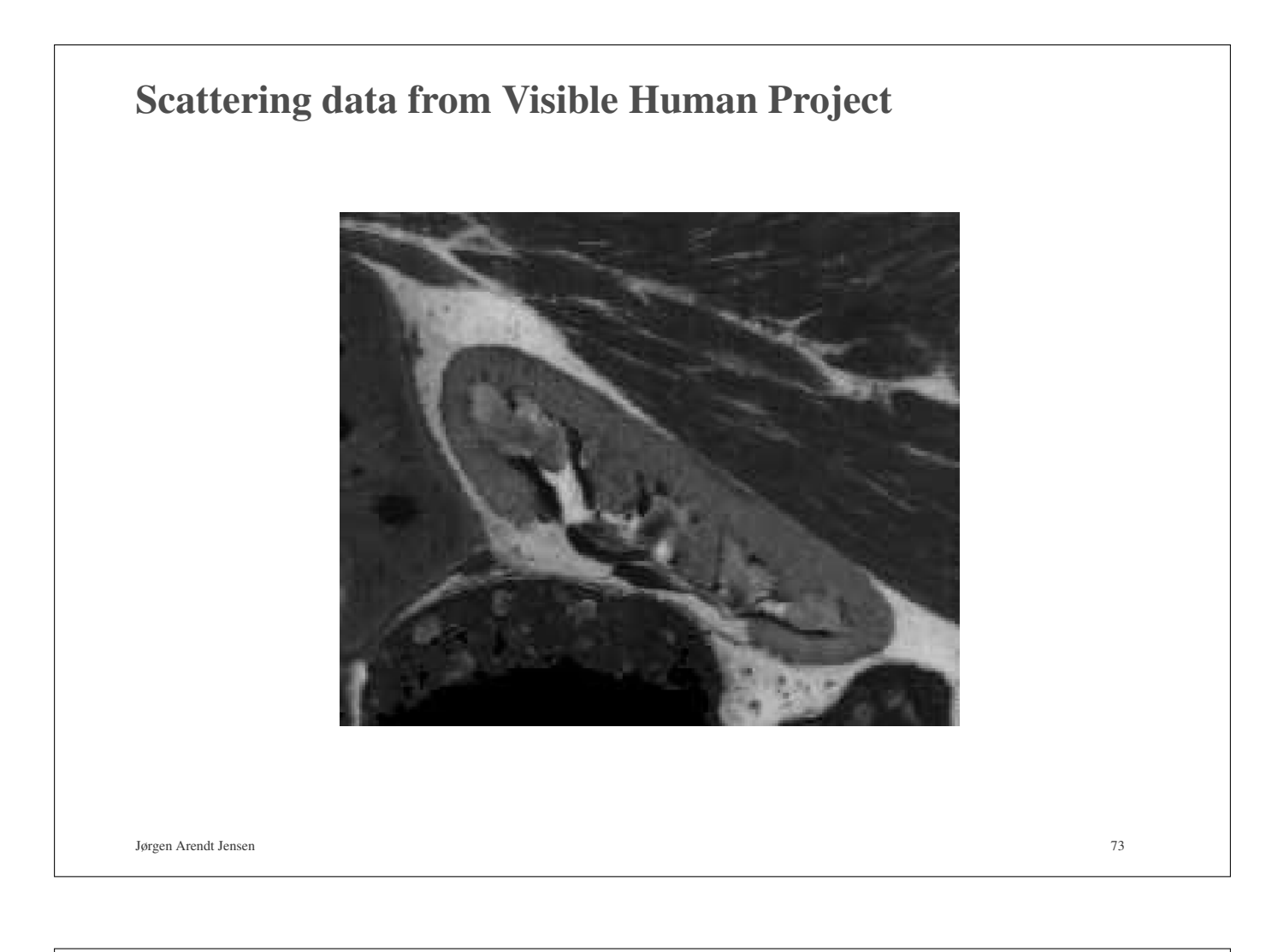

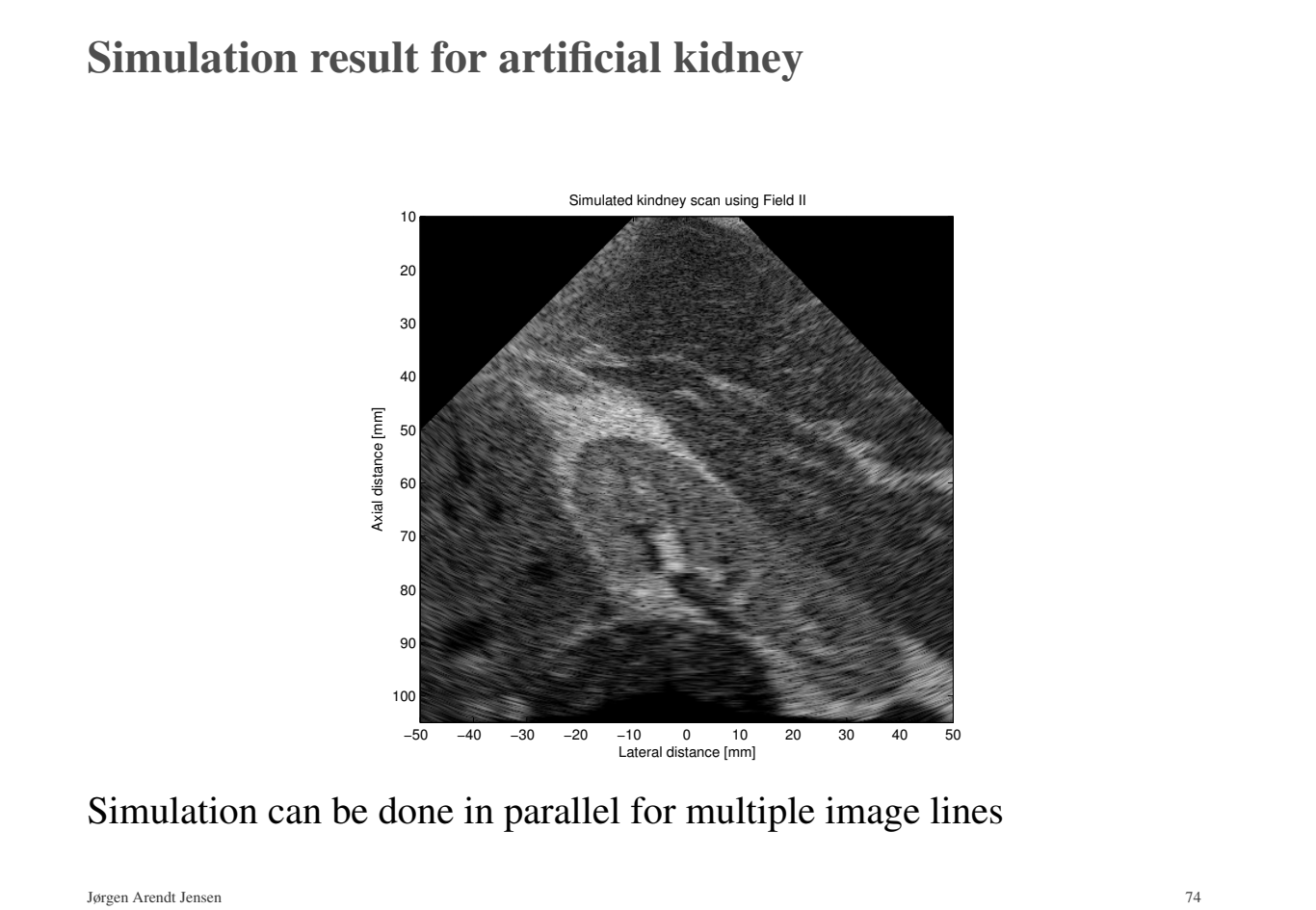

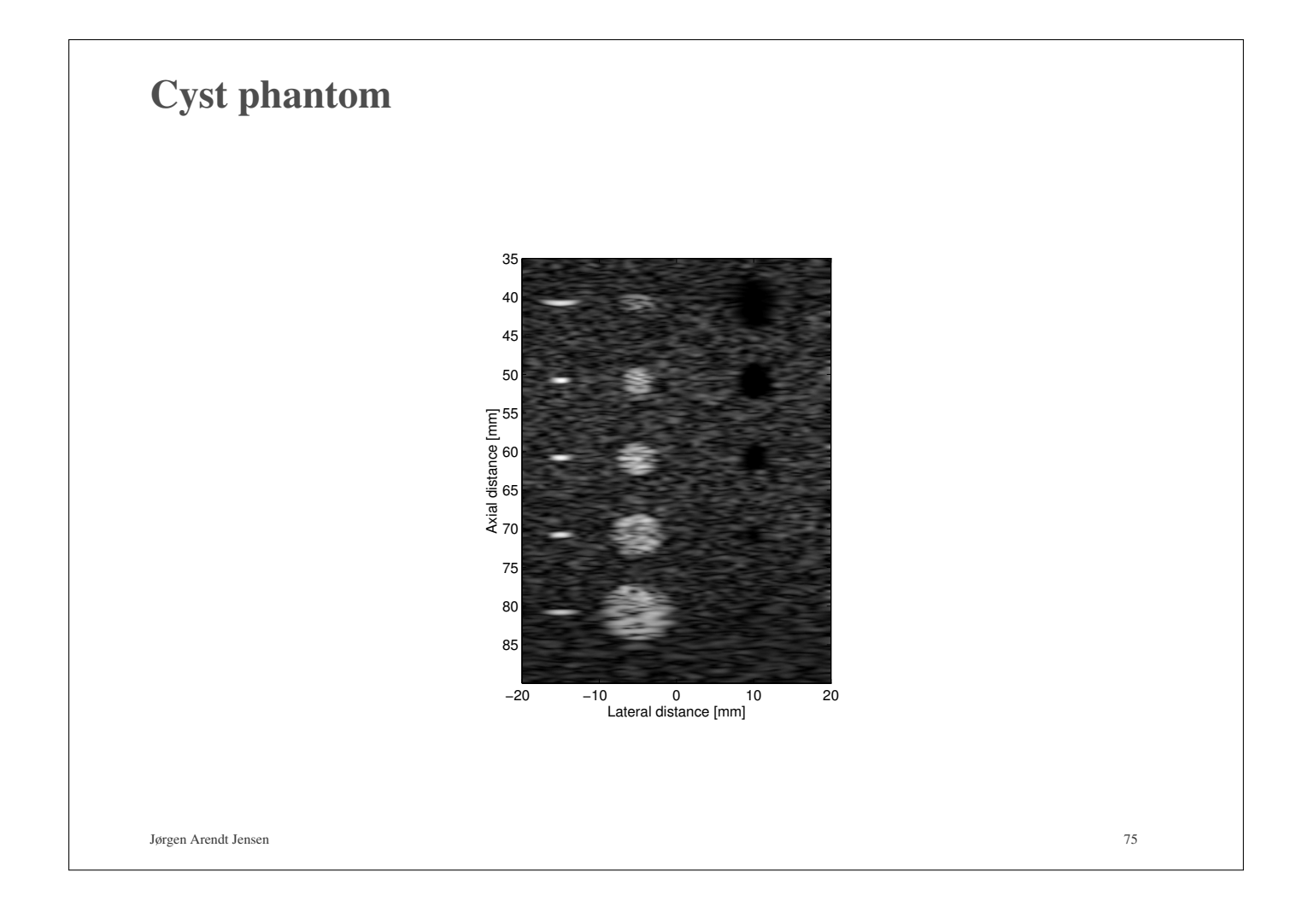

## Conclusion

- You should by now have an understanding of both the theory and function of the Field II program and its features
- Any kind of transducer, excitation, impulse response, focusing and apodization can be simulated
- Simulations are done in C
- Scripting and pre- and post processing are done in Matlab
- All linear ultrasound imaging systems can be simulated including anatomic and flow systems
- Conventional and synthetic aperture systems can be simulated. Detailed in next lecture
- Simulations and measurements are accurate for both point spread functions, images, and flow modeling, which will described during the week.
- Simulations are easy to parallelize for shared disk, heterogeneous systems on multiple computers